# 1AB **Introduktion til** økonomisk styringssystem

 $C.M.R.$ 

 $76.09.07$ 

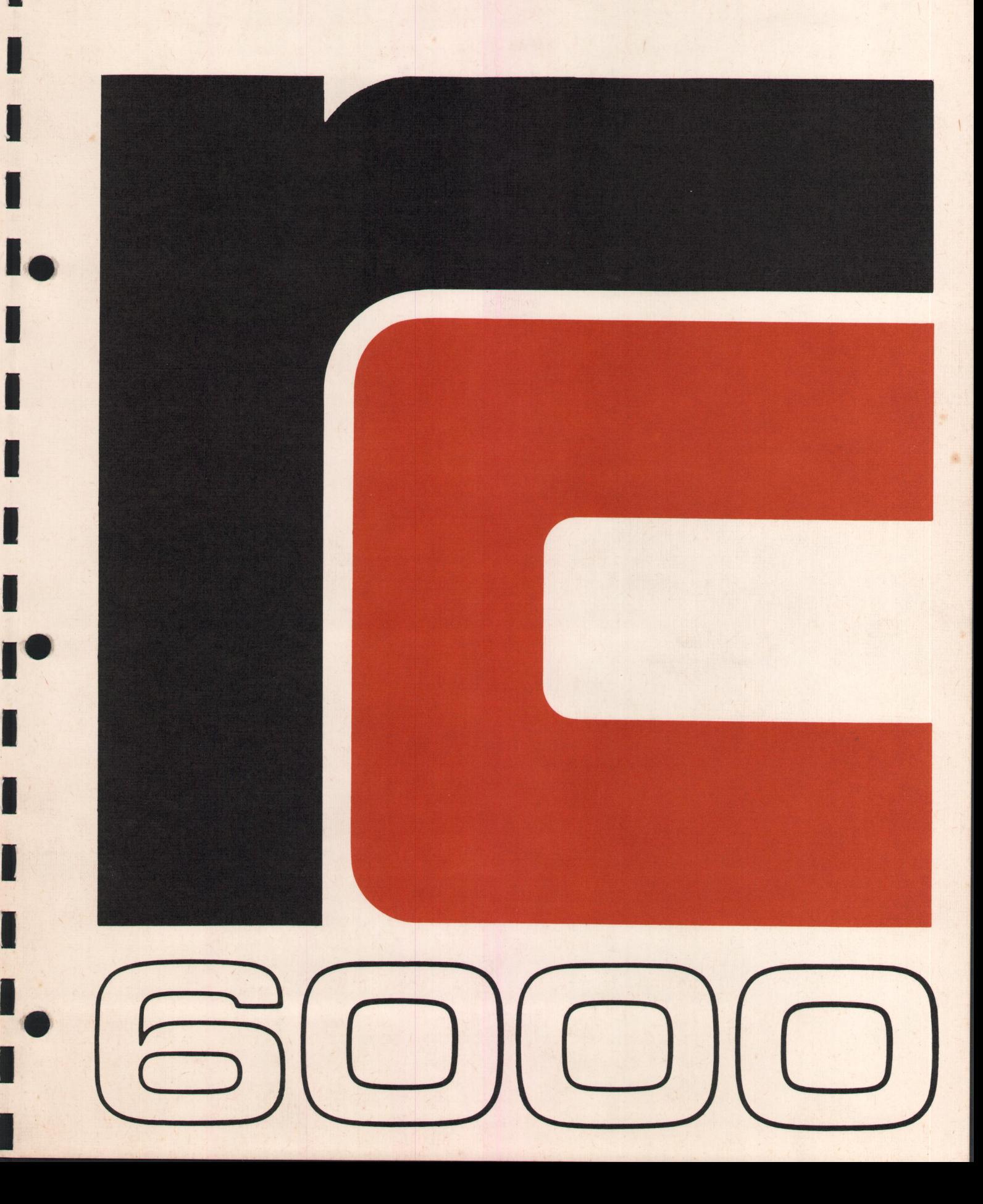

# INTRODUKTION TIL ØKONOMISK STYRINGSSYSTEM RC 58000

A/S Regnecentralen April 1976 Marketing Department RCSL 42-i 0357

First Edition

Author: L. Bergenhammer Møller Technical Editor: Chr. Rottbøll Text Editor: Anders Marcussen

KEY WORDS: RC 6000 Financial Control System, the use of

ABSTRACT: This manual is a brief description of the functions of the RC 6000 Financial Control System.

Brugere af denne manual gøres opmærksom på at specifikationerne heri uden forudgående varsel kan ændres af RC, RC er ikke ansvarlig for typoi denne manual, og er ikke ansvarlig for skader forårsaget af benyttelsen af dette dokument.

Copyright  $\odot$  A/S Regnecentralen, 1976 Printed by A/S Regnecentralen, Copenhagen

# INDHOLDSFORTEGNELSE

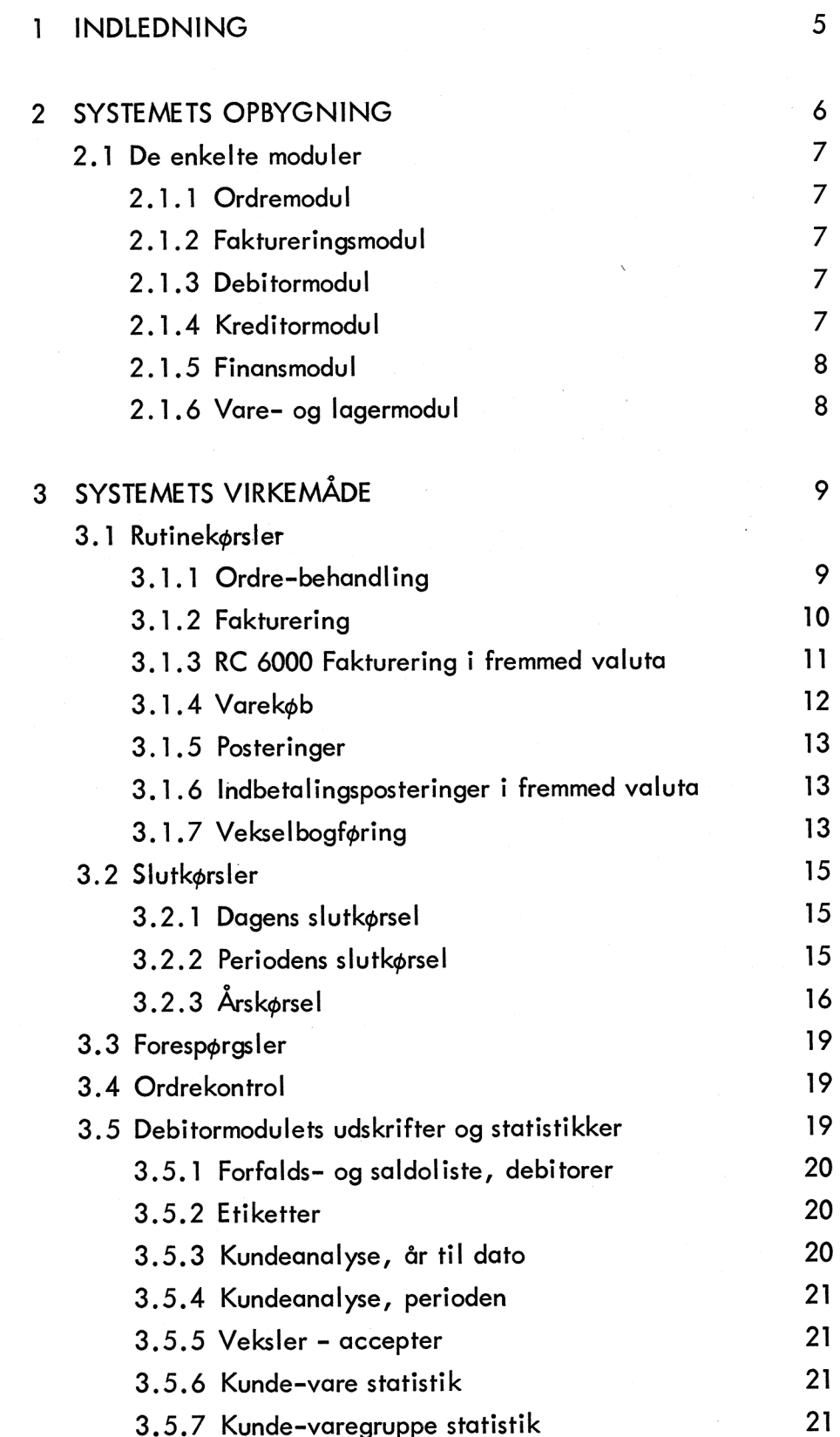

I

I

I

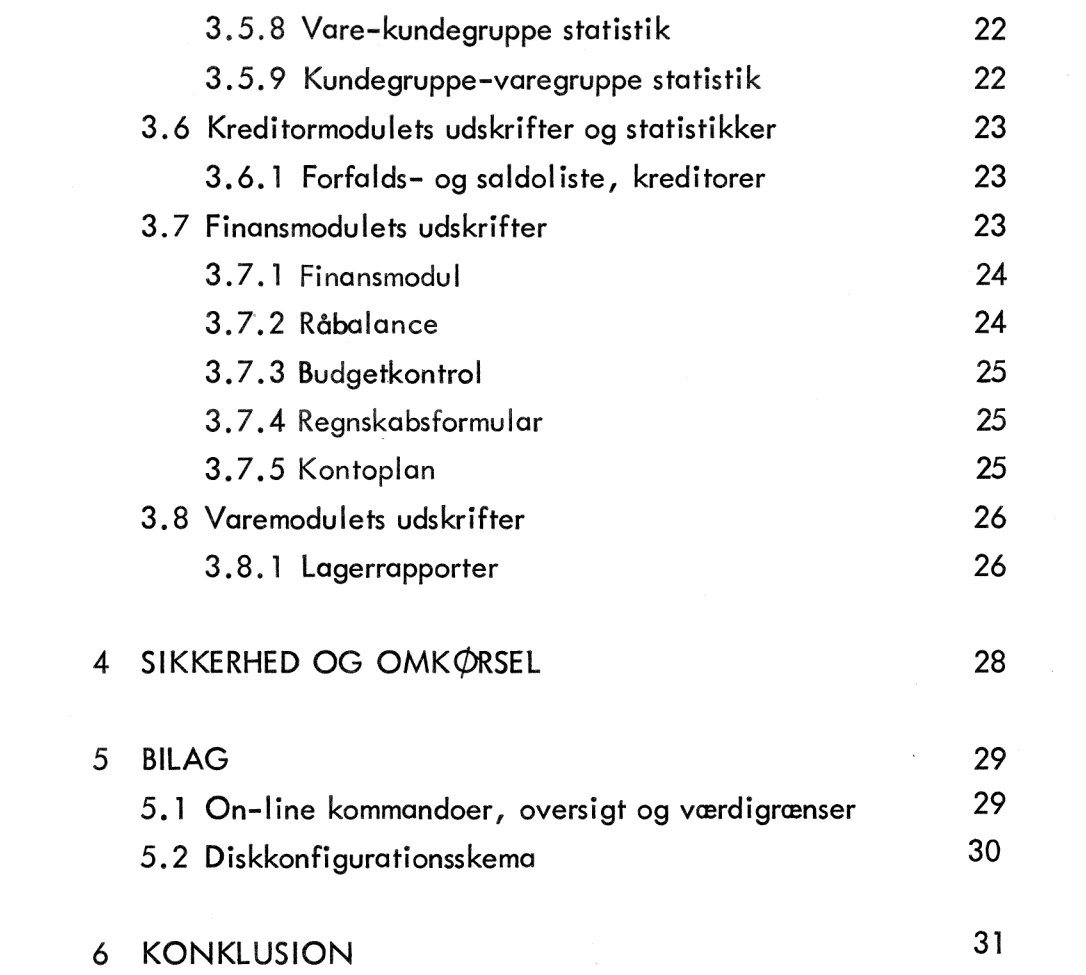

 $\label{eq:2.1} \frac{1}{\sqrt{2}}\sum_{i=1}^n\frac{1}{\sqrt{2}}\sum_{i=1}^n\frac{1}{\sqrt{2}}\sum_{i=1}^n\frac{1}{\sqrt{2}}\sum_{i=1}^n\frac{1}{\sqrt{2}}\sum_{i=1}^n\frac{1}{\sqrt{2}}\sum_{i=1}^n\frac{1}{\sqrt{2}}\sum_{i=1}^n\frac{1}{\sqrt{2}}\sum_{i=1}^n\frac{1}{\sqrt{2}}\sum_{i=1}^n\frac{1}{\sqrt{2}}\sum_{i=1}^n\frac{1}{\sqrt{2}}\sum_{i=1}^n\frac$ 

# Moduler i RC 6000 administrativ system

RC 6000 ØKONOMISK STYRINGSSYSTEM

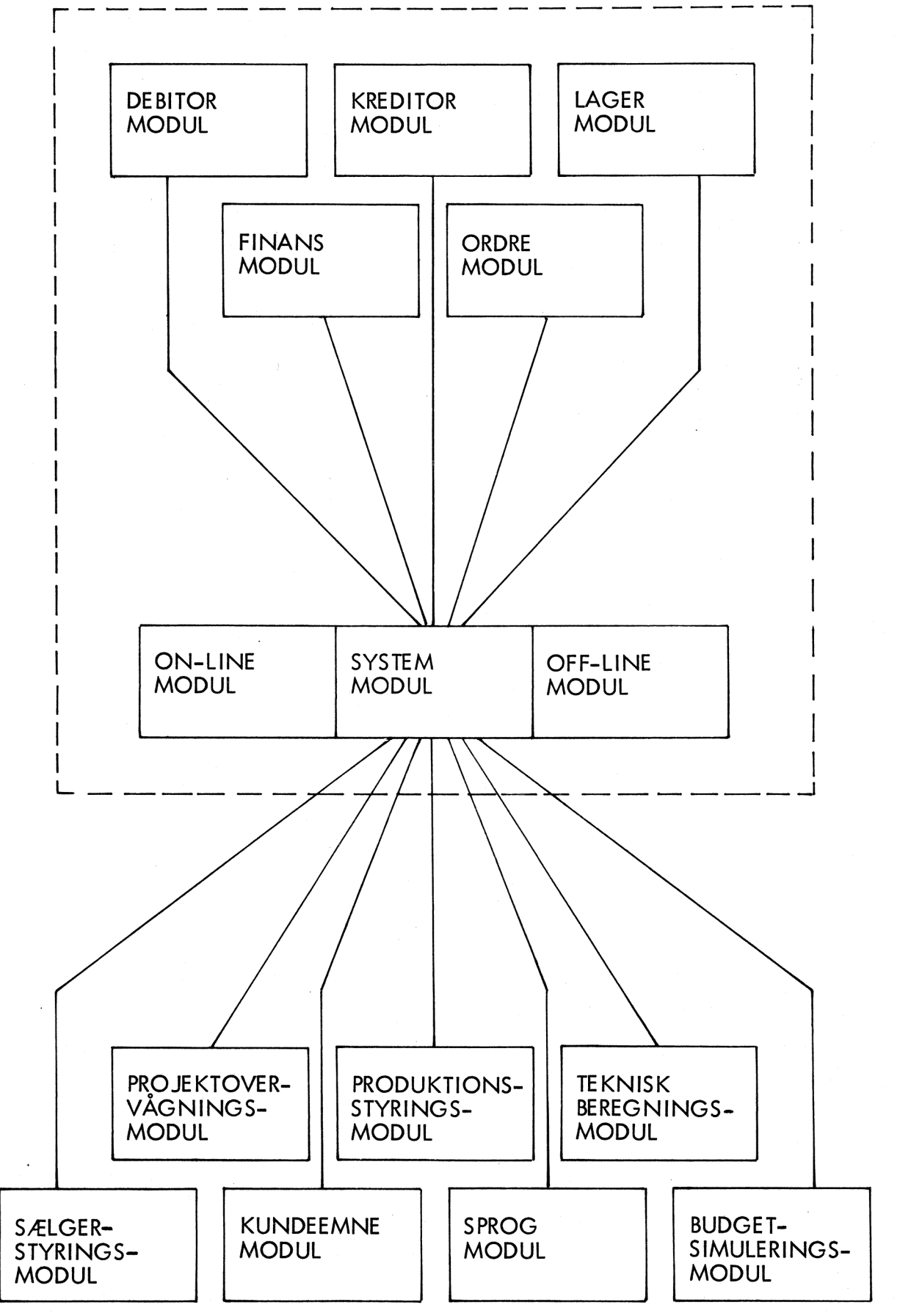

۰ I I

# INDLEDNING

»

For visse af en virksomheds funktioner er det nødvendigt, at de udføres HER og NU. Det vil typisk være: FAKTURERING, DEBITOR-, LAGER-OVERVÅGNING og ORDREREG ISTRERING.

Ofte er det vanskeligt at klare disse funktioner tilstrækkeligt hurtigt og nøjagtigt, fordi meget manuelt arbejde skal udføres, før "tingene er på plads",

For en række af virksomhedens funktioner er det datamængderne, der skal bearbejdes, som kræver store ressourcer. Det kan f.eks. være ANALYSER og OVERSIGTER, der skal hjælpe med til at give det store overblik.

RC 6000 er en rationel og avanceret løsning på disse problemer.

RC 6000 er en minidatamat, der kan betjenes af en enkelt medarbejder. Der kræves ingen større oplæring eller kostbare installationer - forhold, der før i tiden har afholdt virksomheder fra at anskaffe edb-anlæg.

Til RC 6000 er udviklet et økonomistyringssystem, der kan honorere kravene om at udføre funktioner HER og NU. Systemet giver virksomheden det store overblik, idet uddata i form af analyser, oversigter m.v. omgående kan rekvireres. Systemet er et rammesystem, hvilket i praksis vil sige, at man aldrig er låst fast. Man kan altid få ændret opbygning og indhold af uddata.

RC 6000 kommer man nemt i kontakt med, dataskærmen og tastaturet placeres der i virksomheden, hvor der er behov for den direkte adgang. Derigennem undgås alt overflødigt papirarbejde som kassekladder, hullebilag og lignende.

Har flere personer i virksomheden brug for den direkte adgang til systemet, f.eks. salgsafdeling, bogholderi og marketingafdeling, forsynes systemet blot med flere dataskærme og tastaturer. Hver afdeling udfører deres funktioner, samtidig med de andre.

# SYSTEMETS OPBYGNING

Rammesystemet er et integreret økonomisk styringssystem omfattende et antal moduler, der med enkle kommandoer efter behov kan "kaldes" fra de enkelte terminaler, uafhængigt af hvad de andre til systemet knyttede terminaler udfører.

Systemet er opdelt i dels en On-line del omfattende fakturering, varekøb, posteringer og registerforespørgsler, dels en Batch omfattende statistikker, registeroprettelser og ændringer, samt periode- og årskørsel.

Systemet består af følgende hovedmoduler:

6

**Ordreregistrering** Fakturering Debitorbogholderi Kreditorbogholderi Finansbogholderi Lagerkontrol Diverse statistikker.

Det grundlæggende princip for opdatering af systemet er at kun grundbilag benyttes, hvilket minimerer manuelt forarbejde til kun at omfatte anførsel af konto-numre. Dette nedbringer fejlposteringer til det absolutte minimum og øger bogholderiets effektivitet, idet hjælpemidler som kassekladde, posteringslister og lignende genereres af systemet.

Systemets on-line moduler, bortset fra registerforespørgsler, har følgende effekt:

Dagens indtastede grundbilag resulterer i en række posteringer svarende til ændringer i diverse saldi, varebeholdninger o.s.v., endvidere leveres løbende output på printeren svarende til indtastede ordre-data (eks. ordrebekræftelse - følgeseddel - ekspeditionssedde!l og fakturaer).

Ved dagens afslutning køres et batchprogram, der udskriver posteringslister (f.eks. fakturajournal) indeholdende dagens posteringer i indtastningsrækkefølge. Sideløbende hermed genereres en række summer, der

automatisk posteres på samlekonti og finanskonti. Alle dagens posteringer sorteres herefter på kontonr. og flettes sammen med periodens posteringer og gemmes til de periodiske statistik kørsler. Systemet overvåger således selv alle logisk afhængige overførsler og konteringer samtidig med at det overvåger alle indgåede posteringer, således at det dobbelte bogholderis princip ikke kan brydes.

#### 2.1 De enkelte moduler

#### 2.1.1 **Ordremodul**

I ordremodul registreres ordre fra kunder og bestillinger til leverandører, således at man f.eks. kan se hvad der er købt og solgt pr. varenummer.

#### 2.1.2 Faktureringsmodul

I faktureringsmodulet foretages indtastning, beregning og udskrift af fakturaer og kreditnotaer. | forbindelse med prisberegningen kan anvendes flere forskellige rabatsystemer.

#### 2.1.3 Debitormodul

Samtidig med at fakturaen indtastes, ajourføres debitormodulets registre, hvilket gør det muligt til enhver tid at rette forespørgsler. Relevante oplysninger om enkeltdebitors eller debitorgruppers status gives nøjagtigt i samme øjeblik, forespørgslen indtastes.

#### 2.1.4 Kreditormodul

I kreditormodulet ajourføres kreditoplysningerne automatisk med varekøbsog finansposteringer. Herved sikres det, at man altid har overblik over sin kreditormasse med deraf følgende muligheder for forbedring af likviditeten.

#### 2.1.5 Finansmodu |

I finansmodulet opbevares virksomhedens kontoplan. De enkelte konti ajourføres automatisk, og periodevis eller på anfordring udskrives kontokort og kontoplaner, balancer og budgetanalyser.

#### 2.1.6 Vare- og lagermodul

I lagermodulet registreres oplysninger om den enkelte vares tilgang, afgang og beholdning. Herved er tilvejebragt styringsværktøj til optimering af lagre.

For samtlige moduler gælder, at analyser og oversigter kan udskrives på grundlag af grupperinger, De vælger. Grupperinger, som sagtens kan være forskellige fra gang til gang, og som kan variere i detaljeringsniveau. En facilitet, der bevirker, at RC 6000-løsningen fremtræder som et reelt stykke styringsværktøj.

I det følgende er de enkelte moduler gennemgået mere detaljeret, og nogle typiske uddata-eksempler er illustreret.

8

# SYSTEMETS VIRKEMÅDE

9

#### $3.1$ Rutinekørsler

#### 3.1.1 Ordre-behandling

Ordremodulet er et selvstændigt modul i rammesystemet hvor modtagne ordrer fra kunder og afgivne bestillinger til leverandører registreres, uden at påvirke nogen af de andre moduler.

Ved oprettelse af en ordre skal følgende oplysninger indtastes:

Ordre/bestillingsnummer **Ordredato** Kundenummer/kreditornummer Leveringsmåde Leveringstidspunkt Varenummer Antal Evt. pris Evt. rabat Diverse tillæg-/fradragslinier.

Der foretages check på at alle numre findes i systemet.

Ordrene lagres i ordrenummer og ved forespørgsel kan den enkelte ordre vises på skærmen.

Fra ordremodulet kan der udskrives ekspeditionsfølgesedler samt ordrebekræftelser til kunder og ordrer til leverandører. Systemet kan efter ønske udskrive følgende oversigter:

> Ordrer pr. kunde eller leverandør Ordrer og bestillinger pr. varenummer i leveringstidspunktorden Alle ordrer til levering uge x Alle ordrer i registret.

Ved at foretage en fletning med varemodulet kan der udskrives en oversigt visende:

> aktuel beholdning pr. varenummer + - salg og køb i datoorden med angivelse af evt. negative beholdninger i løbet af perioden.

On-line er der mulighed for at korrigere - og annulere alle ordrer.

Ved fakturering kaldes den pågældende ordre frem og antallet af ekspederede antal pr. varenummer indtastes, samt de resterende fakturaoplysninger, hvorefter fakturaen udskrives og opdateres i resten af systemet. Svarer ordrens antal til fakturaens, annuleres ordren og er ude af systemet, dette gælder også såfremt der er faktureret mere end ordrens pålydende, men på skærmen vil der blive gjort opmærksom herpå.

Er der faktureret mindre på en eller flere varelinier vil ordren overleve som restordre i systemet med differencen, og alle andre varelinier vil blive slettet.

Ved varekøbsbogføringen opsamles i løbet af dagen:

leverandør - og ordrenummer antal varenummer og ved dagens slutkørsel slettes alle hjemkomne varer af ordreregistret.

#### 3.1.2 Fakturering

Faktureringsmodulet varetager selve faktureringen - dvs. udregning af fakturabeløb på basis af varemængde og -pris, og udregning af evt. generelle og helt specielle rabatter.

For at få udskrevet en faktura er det kun nødvendigt at indtaste:

- kundenr.
- ordreref.
- varenr. og
- antal

idet resten af de nødvendige oplysninger findes i kunde- og vareregistrene,

Foruden de nævnte oplysninger kan man, dersom det ønskes, indtaste forsendelseskode, speciel leveringsadresse, specialpriser, specialrabatter og særlige betalingsbetingelser.

Arbejdsgangen i forbindelse med faktureringen vil typisk være følgende:

På basis af en ekspeditionsseddel indtastes fakturaoplysninger på terminalen. Hvis en debitors kreditmaximum overskrides, eller hvis en vare mangler på lager, bliver der omgående givet besked herom på skærmen, og man kan træffe sine forholdsregler. Herefter vil fakturaen blive udskrevet. Man vil således ikke alene få en bedre debitorstyring, men også en bedre kundepleje.

Fra ordren er registreret, og til fakturaen følger varen, har det manuelle arbejde kun været indtastning på dataskærmen. Ingen opslag i kartoteker og ringbind. Ingen søgning i debitor- og varekartoteker. Ingen tidsrøvende og besværlig manuel ajourføring af kartoteker. Kartotekerne er automatisk blevet ajourført.

Foruden fakturaer kan faktureringsmodulet også udskrive kreditnotaer. Dette gøres ved blot at indtaste K i stedet for F i kommandoen til systemet, hvorefter indtastning foretages nøjagtig som ved faktureringen.

Ved dagens afslutning udskrives en fakturajournal, der giver en oversigt over dagens bevægleser på faktureringssiden, f.eks. bruttosalg, rabat, moms osv. specificeret med en linie pr. faktura.

Det er ikke nødvendigt at benytte tidligere beskrevne ordremodul for at fakturere.

#### 3.1.3 RC 6000 Fakturering i fremmed valuta

Systemet tillader fakturering i fremmed valuta, idet valutakoden i debitorregistret angiver om denne kunde skal faktureres i danske kroner eller eksempelvis DM. Er der mulighed for at samme debitor skal faktureres i flere møntsorter skal pågældende debitor således oprettes på et kontonummer pr. valuta.

Fakturerer man til en kunde med valutakode svarende til DM antager systemet at de indtastede beløb er DM. Fakturaen udskrives i DM.

DM fakturaen opdateres på debitors valutakontokort, hvorefter den omregnes med den i valutaregisteret registrerede valutakurs for DM og opdateres i systemet på nøjagtig samme måde som en normal Dkr. faktura. Det betyder, at for debitor der har fået fakturaer i anden valuta end danske kroner, vil der blive dannet 2 kontoudtog, et i Dkr. a.h.t. afstemningen i bogholderiet, og et kontoudtog i fremmedvaluta som kan sendes til kunder.

#### 3.1.4 Varekøb

Varekøbenes grundbilag er leverandørfakturaer, som danner grundlag for lagertilgange, kostprisberegning, dækningsbidragberegning i vareregisteret, samt opdatering af div. poster som ikke ønskes fordelt på de enkelte varenumre eks. moms - rabat - tillæg - fragt, i finansbogholderiet og ajourføring af kreditorregisteret.

I kreditorregisteret kan en evt. gæld i udenlandsk valuta ligeledes opdateres, dog således at valutasaldoen kun er en specifikation af saldoen i Dkr., der foretages ingen omregning.

Ved inddateringer foretages der check på at både vare- og kreditornumre forefindes i systemet. Endvidere giver systemet information om, at den nye kostpris ikke afviger med mere end en ønsket procent i forhold til seneste kostpris.

Systemet foretager automatisk kontrol af, at der er posteret ens beløb i vare-, finans- og kreditorregister.

Såsnart et varekøbsbilag er accepteret af systemet er vare- og kreditorregistre opdateret.

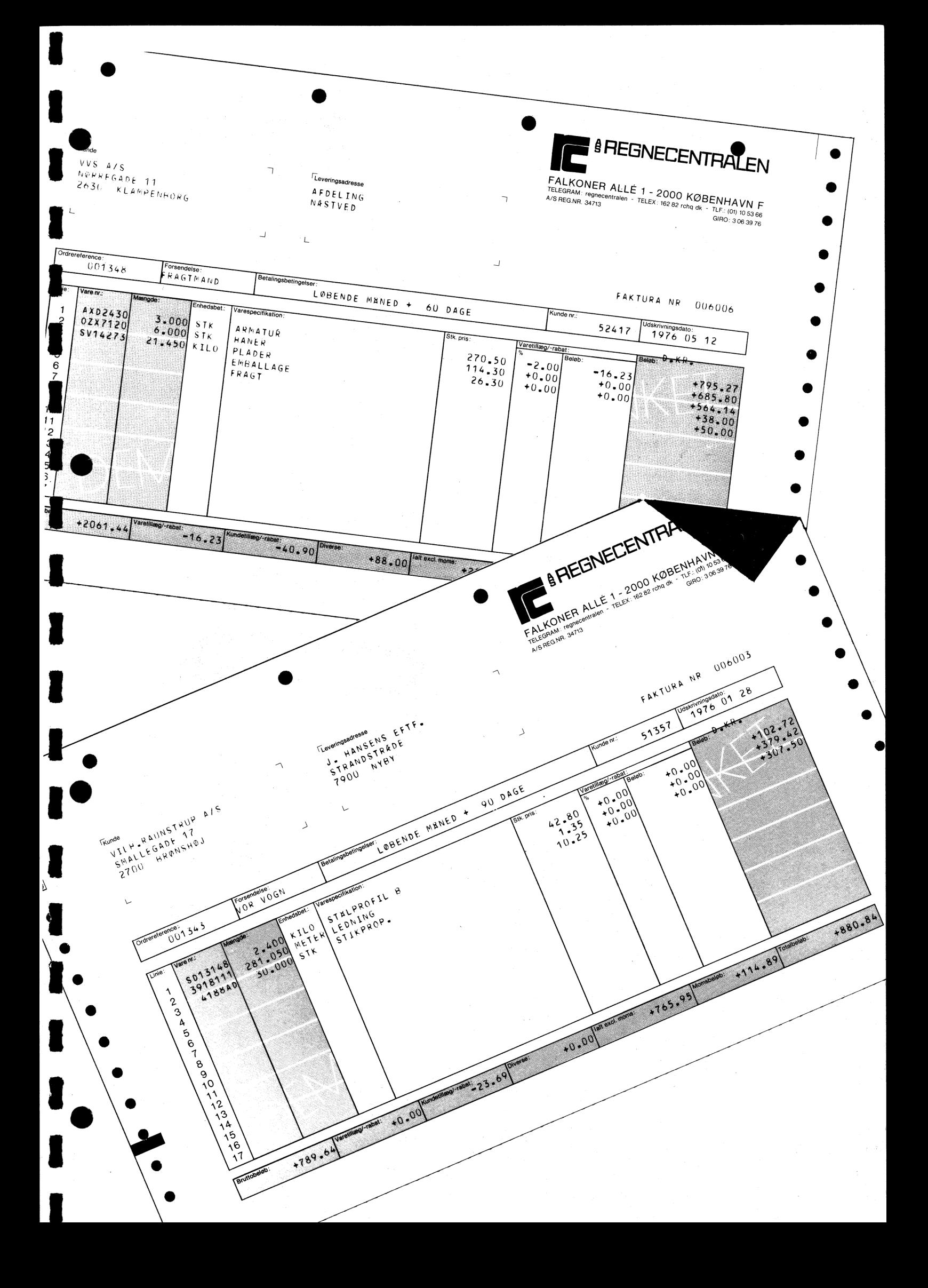

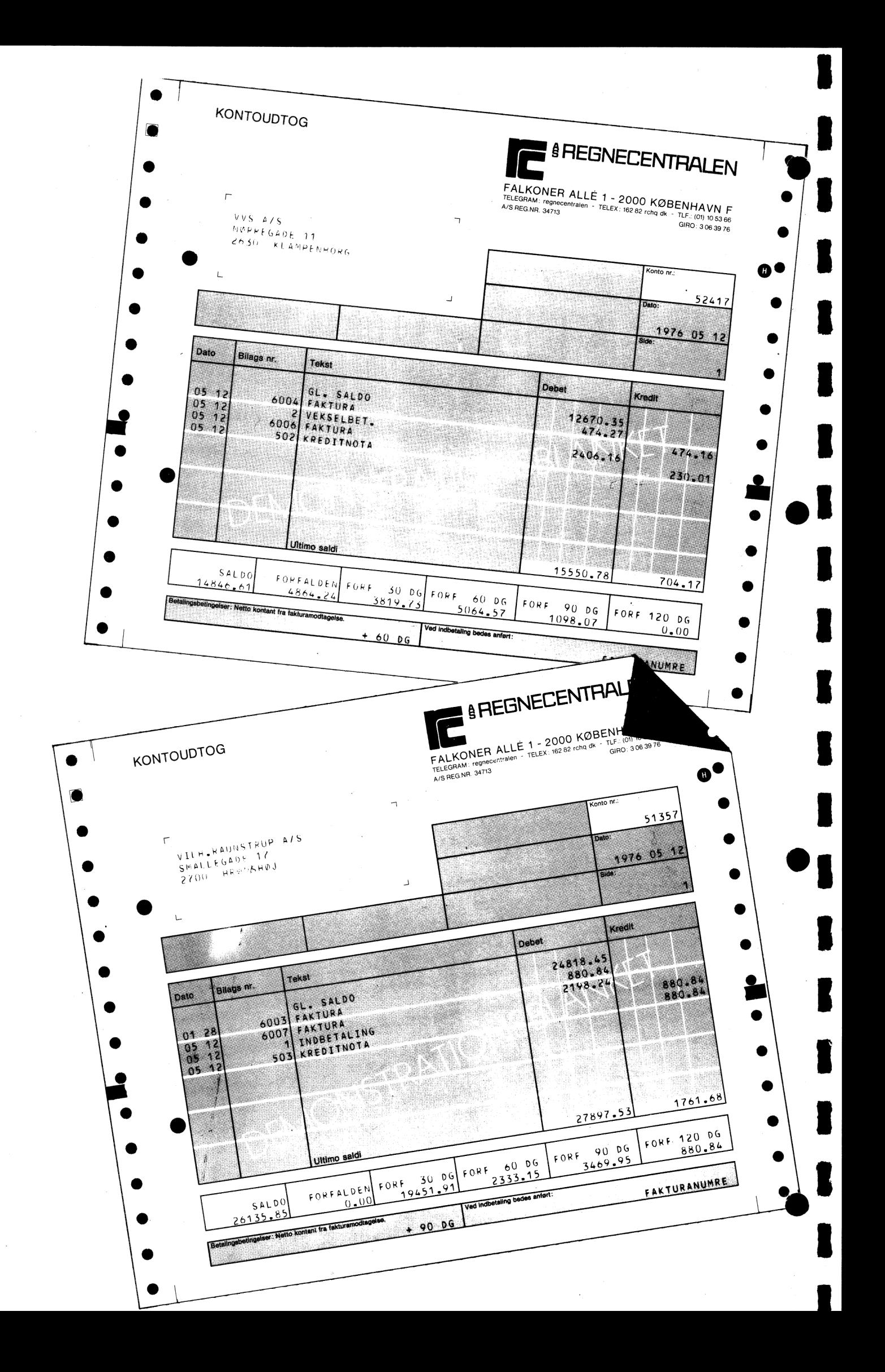

#### $3.1.5$ Posteringer

Posteringer omfatter alle bevægelser i systemet. Herunder omfattes debitor ind/udbetalinger, kreditor ind/udbetalinger, register og finanskontibevægelser samt omposteringer.

Grundbilag er girotalloner, kassebilag, bankbilag, vekselbilag, veksler, accepter og posteringsark.

Når posteringen af et bundt bilag afsluttes udfører systemet automatisk en afstemningskontrol og angiver posteringsdifferencen. Posteringsmodulet kan ikke forlades før der er afstemmelighed, hvorfor der er mulighed for på skærmen at få forevist samtlige posteringer, således at fejlen kan findes og korrigeres. Findes fejlen ikke posteres differencen på fejlkontoen til senere opklaring.

#### 3.1.6 Indbetalingsposteringer fremmed valuta

Ved postering af indbetaling på debitorer med valutakode for udenlandsk mønt, kræves der udover den normale postering i danske kroner, at der angives et valutabeløb. Såfremt dette ikke sker vil posteringen ikke blive accepteret, før man, enten ved at taste tallet nul eller et valutabeløb, har udbedret fejlen. Samme kontrol vedr. udbetaling til kreditorer er indbygget i systemet, Såsnart en postering er afsluttet er de pågældende konti opdateret.

#### $3.1.7$ Vekselbogføring

Af hensyn til vekselbogføring udvides posteringskommandoen med et ekstra parameter "V", som angiver, at der er tale om vekselbogføring, hvorved kundens varemellemværende krediteres for vekslens pålydende, og systemet opretter nu automatisk en vekselkonto med samme kundenummer indeholdende 12 forfaldskolonner, janvar - december. Denne konto opdateres nu med en debetpost i den i parametret forfald angivne kode.

Systemet foretager nu en automatisk medpost til en vekselkonto i finansmodulet. Har forfaldskoden eksempelvis været 5, vil medposten nu figurere i finanskontoen "Veksler forfalden i maj". Systemet stiller således

krav om oprettelse af mindst 12 vekselkonti (forfald jan. - dec.) i finansmodulet.

Specifikationen til saldoen på finanskontoen "Veksler forfaldne i maj" fås ved i debitor modulet at køre en statistik, som viser alle kunder med veksler forfaldne i maj samt beløbene på disse.

Ved dagens slutkørsel nedskrives finanskontoen "Debitorer ialt" med alle indtastede vekselbeløb, således at denne konto nu udviser varemellemværendet for alle debitorer og summen af de 12 vekselkonti, det totale vekselmellemværende med debitorerne.

Ved vekselens indfrielse krediteres den pågældende debitors vekselkonto, og den automatiske medpost sletter vekselaktivet i finansmodulet. Ved debitorernes kontokortkørsel vil der nu både komme et kontokort for firmaets varemellemværende og et for vekselmellemværendet med pågældende debitor. Der er ligeledes mulighed for on-line at se ovennævnte kontoudtog.

Ovenfor beskrevne procedure kan anvendes i kreditormodulet, således at firmaet kan føre et komplet acceptregnskab.

#### 3.2 Slutkørsler

#### $3.2.1$ Dagens slutkørsel

Ved dagens slutkørsel udskrives:

- a. Fakturajournal
- b. Varekøbsjournal
- c. Posteringsjournal

Posteringsloggen sorteres i kontonummerorden og flettes med kontoudtogsregisteret.

Alle posteringer til varelager - debitor- og kreditormodulerne omposteres automatisk til de respektive konti i finansbogholderiet.

Til sidst foretager systemet en afstemning, således at f.eks. "debitormodul" stemmer med finanskontoen "debitorer ialt", og at finansmodulet debet- og kreditsaldi er lige store.

Herefter kan sikkerhedskopiering finde sted.

#### $3.2.2$ Periodens slutkørsel

Den sidste dag i perioden afsluttes med en periode slutkørsel, som omfatter:

a. Rykker og rente

Genererer renteposteringer, der hægtes sammen med dagens allerede genererede posteringer. Udskriver rykkere. Opdaterer debitorsaldi med rente.

### b. Dagens slutkørsel

Udskriver fakturajournal, varekøbsjournal, posteringsjournal. Rentelisten fremkommer som en normal posteringsjournal.

### c. Kontoudtog

Udskriver kontoudtog for debitorer, kreditorer og finans. Herved tømmes kontoudtogsfilen. Renten kommer med på kontoudtogene til debitorerne.

### d. Varekøbskontoudtog

Udskriver varekøbskontoudtog og tømmer evt. kontoudtogs filen.

. Periodens statistikker

Periodetallene slettes i debitorkonti

slettes i kreditorkonti

- slettes i finanskonti
- slettes i vareregistre
- f. Registeropdatering

Dette program definerer sammen med rentetilskrivningen periodeskiftet.

Forfaldsfordelingen rykkes 1 periode for debitor- og kreditorkonti.

#### 3.2.3 Årskørsel

Ved udgangen af sidste periode i regnskabsåret erstattes det normale periodeprogram af et årskørselsprogram, som klargør systemet til nyt regnskabsår.

Årskørslen kan opdeles i flere tempi, men der må under ingen omstændigheder foretages posteringer vedrørende det nye regnskabsår, før pkt. k i nedenstående beskrivelse er tilendebragt.

- Rykker og rente  $\alpha$ .
- b. Dagens slutkørsel
- Lageroptællingsliste udskrives for alle varenumre.  $c_{\bullet}$
- Regnskabsformular udskrives, indeholder alle finanskonti. d.
- Kontoudtogskørsel uden udskrift i finansmodul, af hene. syn til momsberegning.
- f. De ønskede periode- og år-til-dato-statistikker kan nu udskrives.
- Alle budgettal samt driftkonti i finansmodulet nulstilles, g. saldiene fra driftskontiene overføres til tabs- og vindingskontoen.
- Udskrift af alle kontoudtog. Under denne kørsel foretages h. der ikke momsberegning af finanskontiene, men stk. -kolonnen i kontoudtogsregisteret slettes.
- Ny regnskabsformular udskrives, saldiene svarer til åb-. i. ningsposteringerne for nyt regnskabsår.
- Registeropdatering, hvor forfaldsfordelingen for debitor- $\mathbf{i}$ . og kreditorkonti rykkes 1 periode.
- Overførsel og O-stilling af alle år-til-dato tal til sidste k. års tal, for alle konti og varer, samt sletning af stk. år=-til-dato i finanskontiene og alle dødsmærkede konti og varer.

Årskørselsprogrammet tillader ny indtastning af poster vedrørende nyt regnskabsår, samtidig med at der stadigvæk er mulighed for at foretage korrektioner af lagermængde og kostpris vedrørende gammelt regnskabsår efter endt lageroptælling. Derefter er det tilladt at bogføre varekøb vedrørende gammelt regnskabsår, eksempelvis svømmende varer.

Lagerkorrektioner vedr. årskørsel. Er der differencer  $\mathbf{I}$ . mellem beholdningen og kostprisen på den udskrevne lageroptællingsliste og den fysisk optalte beholdning samt værdifastsættelsen af kostprisen, indtastes den optalte mængde og nye kostpris, hvilket sletter gammel primobeholdning og kostpris, og svindkolonnen opdateres med differencen i mængden.

m. Bogføring af gl. varekøb efter overgang til nyt regnskabsår. Når alle lagerkorrektioner er foretaget, tillades nu registrering af varekøb vedrørende gammelt regnskabsår, f.eks svømmende varer. Ved indtastning under denne kommando tillægges varekøbets antal og værdi primoantal og primoværdi, og modposten registreres på den enkelte kreditor. | vareregisteret opdateres derimod ikke periodens køb.

Ved dagens slutkørsel udskrives en varekøbsjournal indeholdende både gammelt og nyt køb, og samtidig opdateres varekøb ialt i finansmodulet med det samlede beløb.

Det vil således være nødvendigt ved korrektion af åbningsposteringerne at afsætte en kreditpost på kontoen for varekøb udvisende skyldig varekøb gammelt regnskabsår, således at denne konto kun udviser varekøb nyt år. Når alt gammelt varekøb er bogført, udskrives der en ny

primoantal - primoværdi - svind-år-til-dato

lageroptællingsliste visende:

i stk. og i værdi, idet antallet bliver multipliceret med den nuværende kostpris.

Listen angiver til sidst en totalværdi for både primolageret og svind-år-til-dato.

Udskriften af denne liste nulstiller samtidig svindkolonnen.

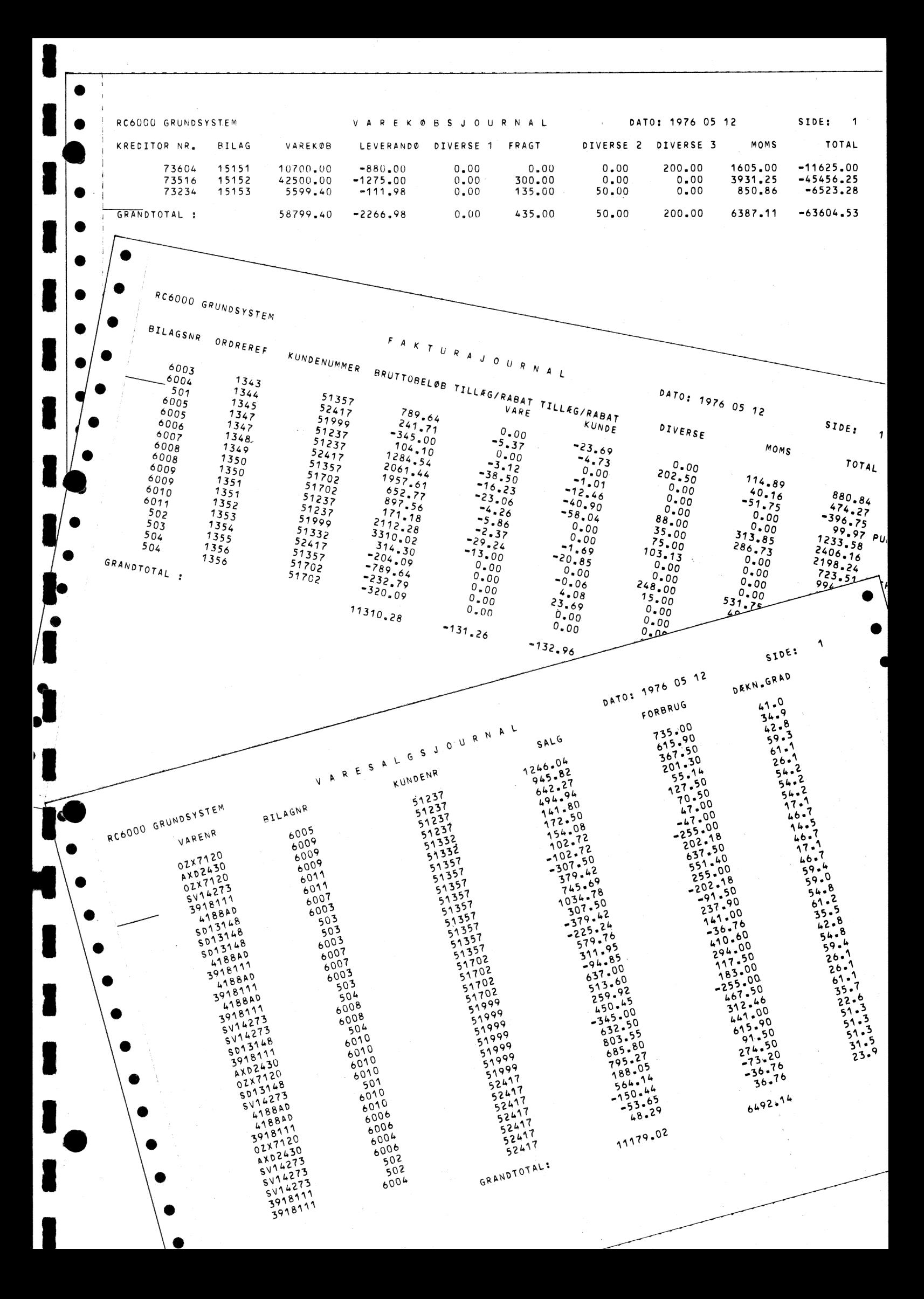

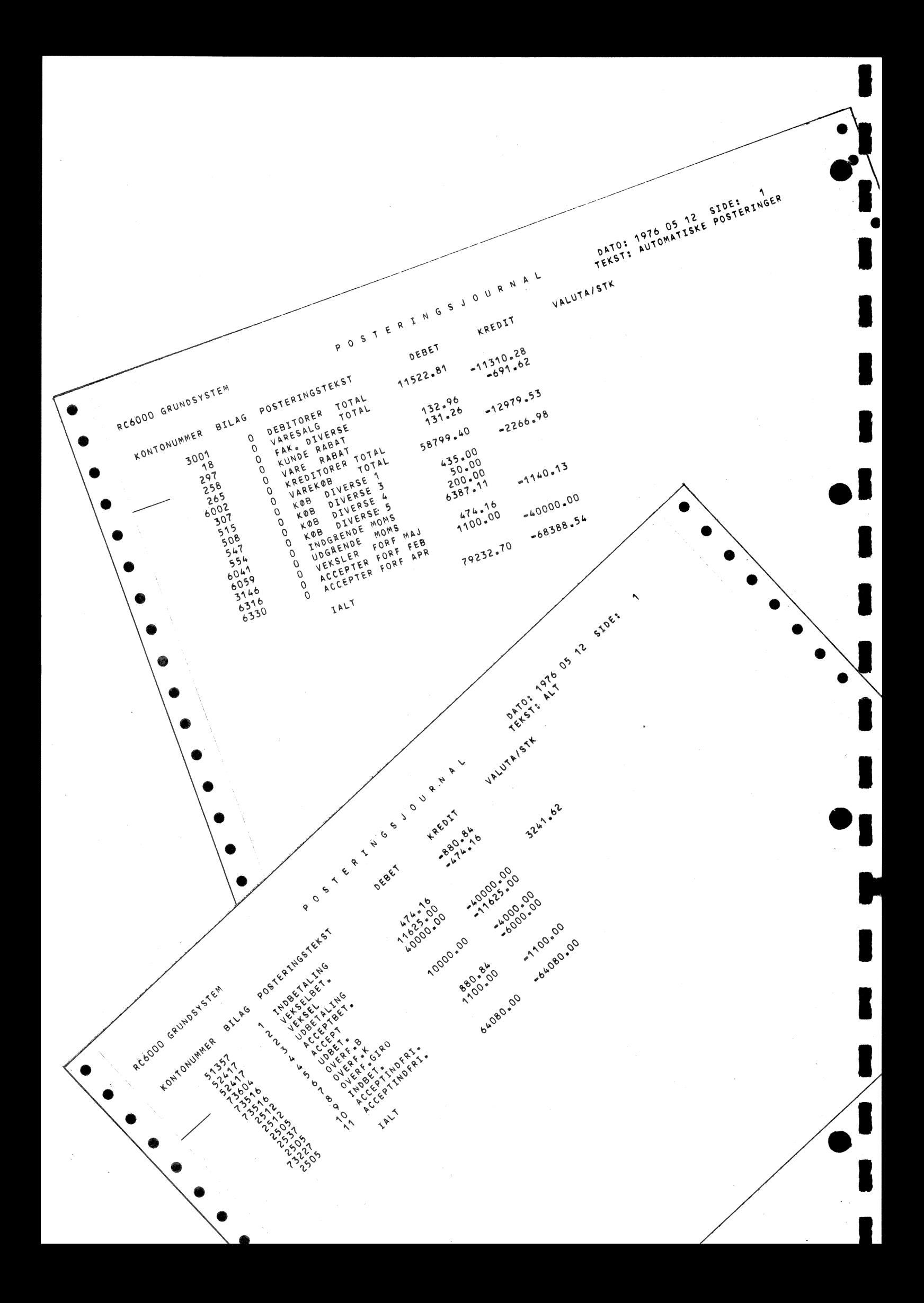

#### $3.3$ Forespørgsler

Sålænge on-line modulet er i funktion kan der forespørges på samtlige registre, eksempelvis: debitorer - kreditorer - ordrer - varer - og finansmodulerne samt kontoudtogsregistre, uanset hvilken funktion den enkelte terminal udfører.

Det betyder, at selv om man er midt i en række posterings-, varekøbseller faktureringsrutiner kan der forespørges, og svaret kommer øjeblikkelig på skærmen, og uden nogen ekstrakommando kan den afbrudte rutine umiddelbart efter forespørgslen genoptages.

Ved en forespørgsel vises på skærmen samtlige oplysninger fra de ønskede konti - kontoudtog og varekonti samt ordrer.

#### 3.4 Ordrekontrol

På grundlag af faktureringen opsamles i et register samtlige faktura- og ordrenumre, således at der kan udskrives en ordrekontrolliste, som viser, hvilke ordrer der ikke er faktureret og korrespondancen mellem fakturanr. og ordrenr. for fakturerede ordrer. Såfremt en ubrudt serie på 100 ordrenumre mangler, eller udfyldt med fakturanumre i systemet, annulleres disse numre automatisk, idet eksempelvis en ordreblok kan være oversprunget - eller kastet væk. Dette bevirker, at ordrekontrolregisteret ikke vil svulme op, og man kun får en udskrift for dobbelt ordre pr. faktura eller manglende fakturanumre inden for visse intervaller.

### 3.5 Debitormodulets udskrifter og statistikker

På grundlag af fakturering og posterede indbetalinger og vekselposteringer er debitormodulet og kontoudtogene altid ajourført og på anfordring kan systemet udskrive følgende statistikker:

Forfalds- og saldoliste Renteliste Rykkerbreve Adresselister Kontoudtog i Dkr. Kontoudtog i fremmed valuta Veksel kontoudtog Vekseloversigt pr. forfaldsmåned Kundeanalyse for perioden Kundeanalyse år til dato Kunde/vareanalyse

Ved hjælp af gruppekoder kan de førnævnte analyser udskrives efter forskellige kriterier og niveauer, eksempelvis:

#### 3.5.1 Forfalds- og saldoliste, debitorer

Kan udskrives for: enten alle grupper eller en udpeget gruppe med saldo større end nul eller med saldo større end indtastet kronebeløb eller med saldo større end kreditmax.

Udskriften kan udføres komprimeret (summeret) på gruppenumre.

#### 3.5.2 **Etiketter**

. enten alle grupper eller en udpeget gruppe. Kan udskrives for: debitorer og/eller kreditorer

#### 3.5.3 Kundeanalyse, år til dato

Kan udskrives for: enten alle grupper eller en udpeget gruppe med bruttosalg større end indtastet kronebeløb eller med bruttosalg mindre end indtastet kronebeløb eller med dækningsgrad mindre end indtastet værdi eller med sidste fakturadato før indtastet dato

Udskriften kan udføres komprimeret (summeret) på gruppenumre.

#### 3.5.4 Kundeanalyse, perioden

Kan udskrives for: enten alle grupper eller en udpeget gruppe

Udskriften kan udføres komprimeret (summeret) på gruppenumre.

#### 3.5.5 Veksler - accepter

Kan udskrives for: veksler eller accepter enten alle grupper eller en udpeget gruppe med en bestemt forfaldsmåned eller med alle måneder

Udskriften kan udføres komprimeret (summeret) på gruppenumre.

#### 3.5.6 Kunde-vare statistik

Valgfrit kan der dannes 3 kunde-varegruppe statistikker, 3 vare-kundegruppe statistikker og 9 kundegruppe-varegruppe statistikker. Disse 15 statistikker kan bestilles hver for sig uafhængig af hinanden.

#### 3.5.7 Kunde-varegruppe statistik

Der kan dannes en statistik for hvert kriterium i varegruppekoden, ialt 3 statistikker. Der udskrives for hver kunde salg og dækningsgrad fordelt på varegrupper efter det valgte kriterium i varegruppekoden.

#### 3.5.8 Vare-kundegruppe statistik

Der kan dannes en statistik for hvert kriterium i kundegruppekoden, ialt 3 statistikker. Der udskrives for hver vare salg og dækningsgrad fordelt på kundegrupper efter det valgte kriterium i kundegruppekoden.

#### 3.5.9 Kundegruppe-varegruppe statistik

Der kan dannes en statistik matrix for hvert kriterium i kundegruppe og varegruppekoden, ialt 9 statistikker. Der udskrives for hver kundegruppe salg og dækningsgrad fordelt på varegrupper. Kundegruppernes og varegruppernes totaler sammenlignes med budgettal for året beregnet fra gruppetext registreret ved lineær interpollation.

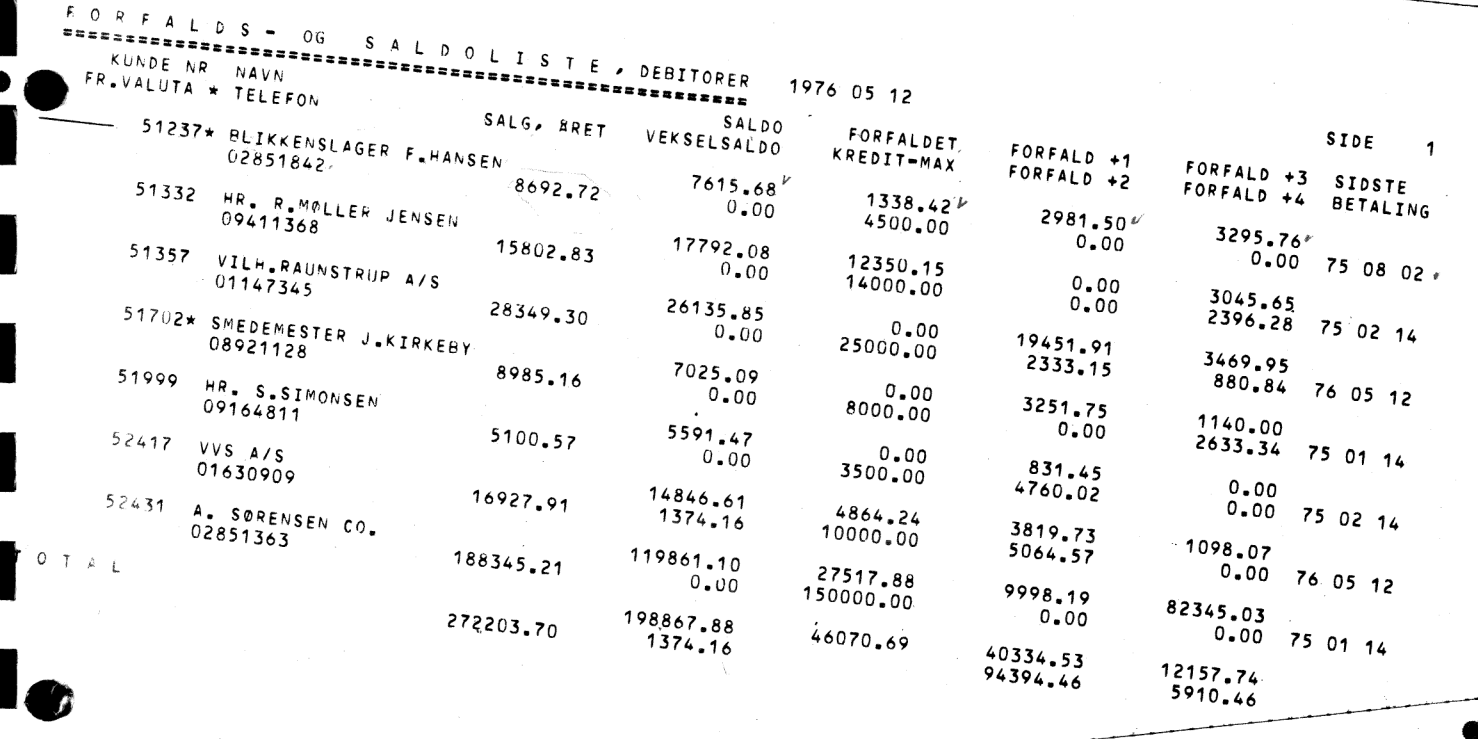

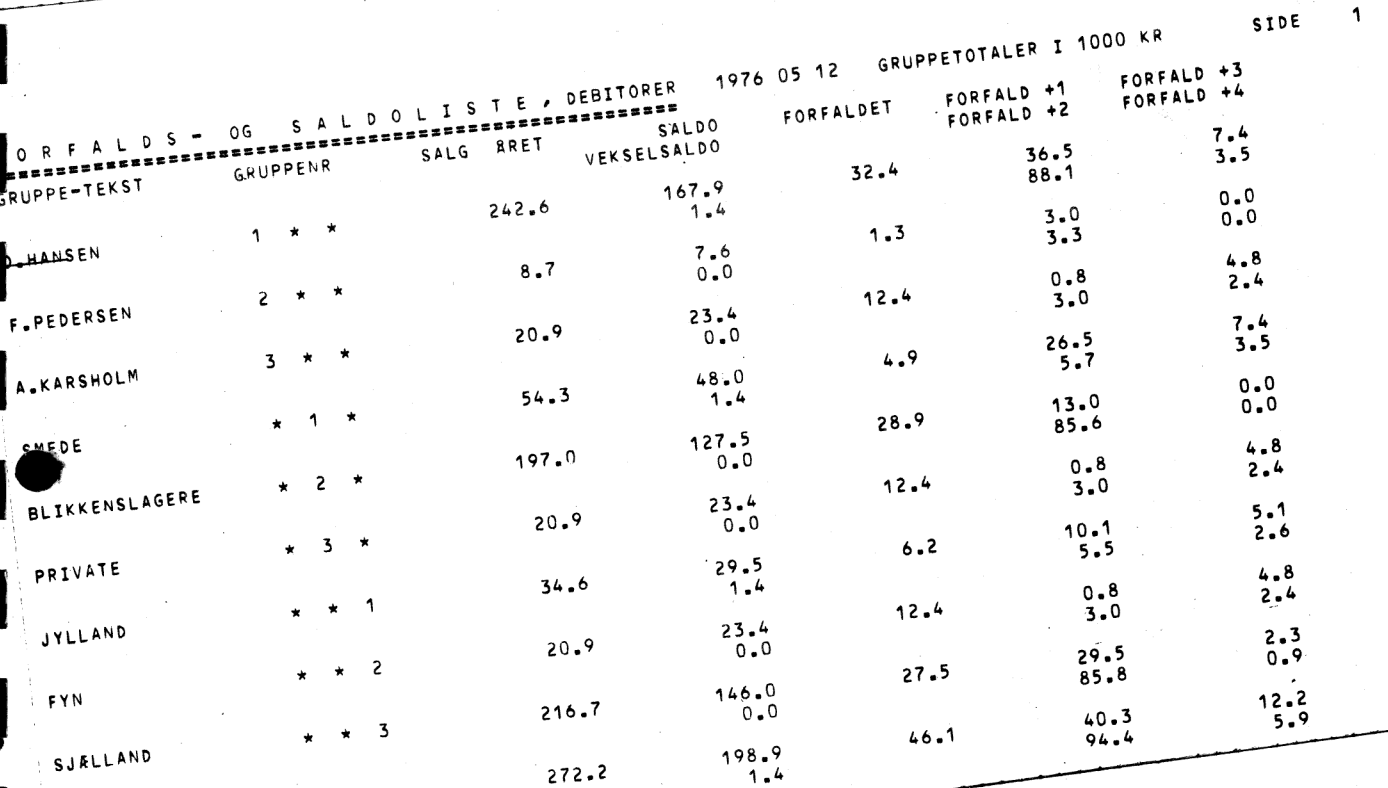

SIDE GRUPPETOTALER I 1000 KR. JULI<br>JANUAR FORFALDS OG SALDOLISTE VEKSLER<br>FORFALDS OG SALDOLISTE FERRUAR MARTS OKTO<br>FERRUAR SEPTEMBER OKTO<br>SALDO AUGUST AUGUST SEPTEMBER JUNI<br>DECEMBER MAJ NOVEMBER APRIL<br>OKTOBER  $0.47$  $-0.10$  $-0.10$  $0.47$  $-0.10$  $0.47$  $*_{1.37}$  $\mathbf 1$ O.HANSEN  $1.00$  $-0.10$  $0.47$  $*_{1.37}$  $\mathcal{L}$ SMEDE  $1.00$ 1

 $1.37$  $1.00$  $1.37$ 

 $\overline{\phantom{a}}$ 

JYLLAND

TO TAL

b

 $\overline{\phantom{a}}$ 

●

TO TAL

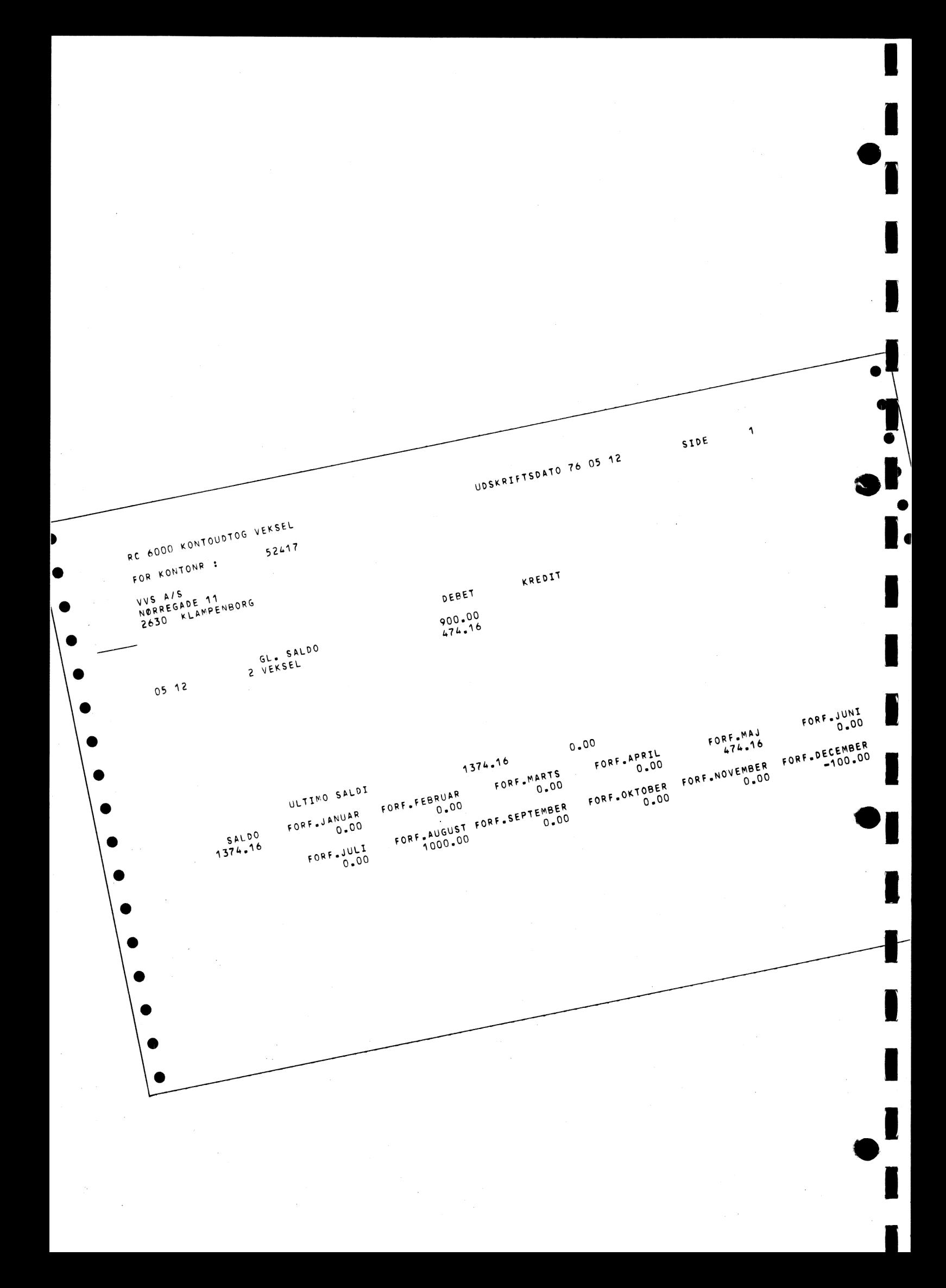

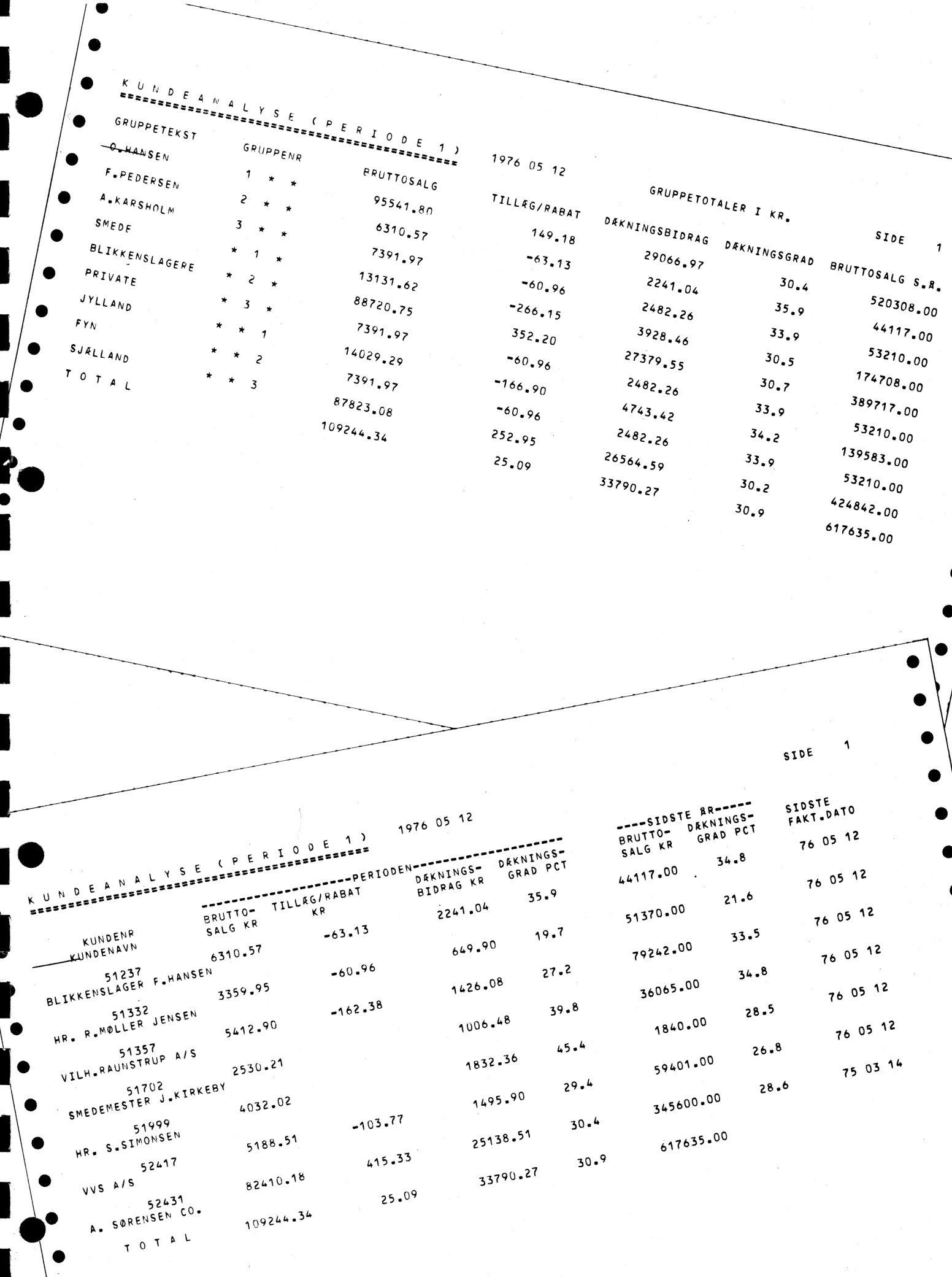

 $\ddot{\mathbf{A}}$ SIDE UDSKRIFT I 1000 KR. BRUTTOSALG DRKNINGSGRAD ONS. PR. FAKT.  $7605\frac{12}{0.3}$ 1976 05 12  $\begin{array}{c} \n\text{if } n \neq n \text{ is } n \neq 0 \text{ and } n \neq 0 \text{ is } n \neq 0 \text{ and } n \neq 0 \text{ is } n \neq 0 \text{ for all } n \neq 0 \text{ and } n \neq 0 \text{ for all } n \neq 0 \text{ and } n \neq 0 \text{ for all } n \neq 0 \text{ for all } n \neq 0 \text{ for all } n \neq 0 \text{ for all } n \neq 0 \text{ for all } n \neq 0 \text{ for all } n \neq 0 \text{ for all } n \neq 0 \text{ for all } n \neq 0 \text{ for$  $7605\frac{12}{0.3}$ -------- $44.1$  $10^{R}$  TIL DATO  $7605\frac{12}{0.8}$  $21 \cdot ^6$  $s$   $\epsilon$  $34.7$ KUNDEANA TILLEG/RABAT VAREFORBRUG  $51.4$  $7605\frac{12}{0.4}$  $3.0$  $33.5$ KUNDENAVN ------- $3.5$  $79.2$ BRUTTOSALG  $5.6$  $7605<sup>12</sup><sub>0.9</sub>$  $0 \cdot k$  $34.8$ KUNDENR BLIKKENSLAGER F.HANSEN  $-0.1$  $31.1$  $12.3$  $36 - 1$  $7605\frac{12}{18}$  $8.5$  $28.5$ HR. R.MOLLER JENSEN 15.8  $-3.1$  $34.8$  $19.0$  $1.8$  $7503^{14}$  $3.1$  $26 - 8$ VILH-RAUNSTRUP A/S 28.3  $-0.9$  $43.5$  $5.9$  $59.4$  $2.2$  $28.6$ SHEDEMESTER J.KIRKEBY.0  $27.4$  $345.6$  $2.9$  $4.5$  $617.6$  $31.6$  $12.0$ HR. S.SIMONSEN  $5.1$  $60 - 1$  $30.4$  $-0.3$  $82.0$  $130 - 0$  $16.9$  $1.7$ VVS AIS 52417 187.6  $\langle \rangle$ SIDE A. SORENSEN CO. 188.3  $-2.6$ GRUPPETOTALER I 1000 KR. ONS. PR. FAKT.  $272.2$ TOTAL  $2.3$ DEXNINGSGRAD BRUTTOSALG S.R.  $0.3$ 520.3 1976 05 12  $0 \cdot^{\mathsf{ls}}$  $\mathbf{b}^{\mathbf{b}^{\mathbf{a}^{\mathbf{A}}}}$ **ISLAREFORMALS DEKNINGSBIORAG**  $3^{n-k}$ Y S ESSESSESSES<br>Y S ESSESSES<br>Y S ESSESSESSES<br>T S ESSESSESSES  $\circ \cdot_{s}$  $53.2$  $34.7$  $10^{-4}$  $2.7$ 174.7  $\mathcal{A}^{\mu\mu}$  $3.0$ BRUTTOSALG TILLEGIRABAT 166.8 **389.7**  $30.6$  $2.7$  $5.6$  $53.2$  $0.6$  $31.8$  $16.2$  $15.1$  $242.6$  $0.0$ 139.6 SRUPPETEXT<sub>GRUPPENR</sub>  $\lambda^{\mu}$ .9  $63.1$  $36x^9$  $.3 \cdot \sqrt{ }$  $53.2$  $8 - 7$ OSHANSEN A \* \*  $31.2$  $2.7$  $135 \cdot ^{6}$  $\sim$   $\sim$   $\sim$   $\sim$   $\sim$  $20 \cdot ^9$ 424.8  $\lambda^{k}$ 10.7 F.PEDERSENZ  $15.1$  $\ddot{\cdot}$  $54.3$  $617.6$ A.KARSHOLMS \*  $3^{1.6}$  $2.7$  $23.5$  $-3.1$ 197.0  $30 - h$  $68 - 7$  $15.1$  $0.64$  $20.9$ SMEDE BLIKKENSLAGERE  $82.0$ 148.9  $-3 \cdot 1$  $340$ PRIVATE  $0.9$ 187.6  $20 \cdot ^{9}$ JYLLAND  $-2.5$  $21^{6.7}$  $\mathbf{a}$  $272 - 2$  $64<sub>M</sub>$  $\rightarrow$ SJELLAND TOTAL  $\bullet$ 

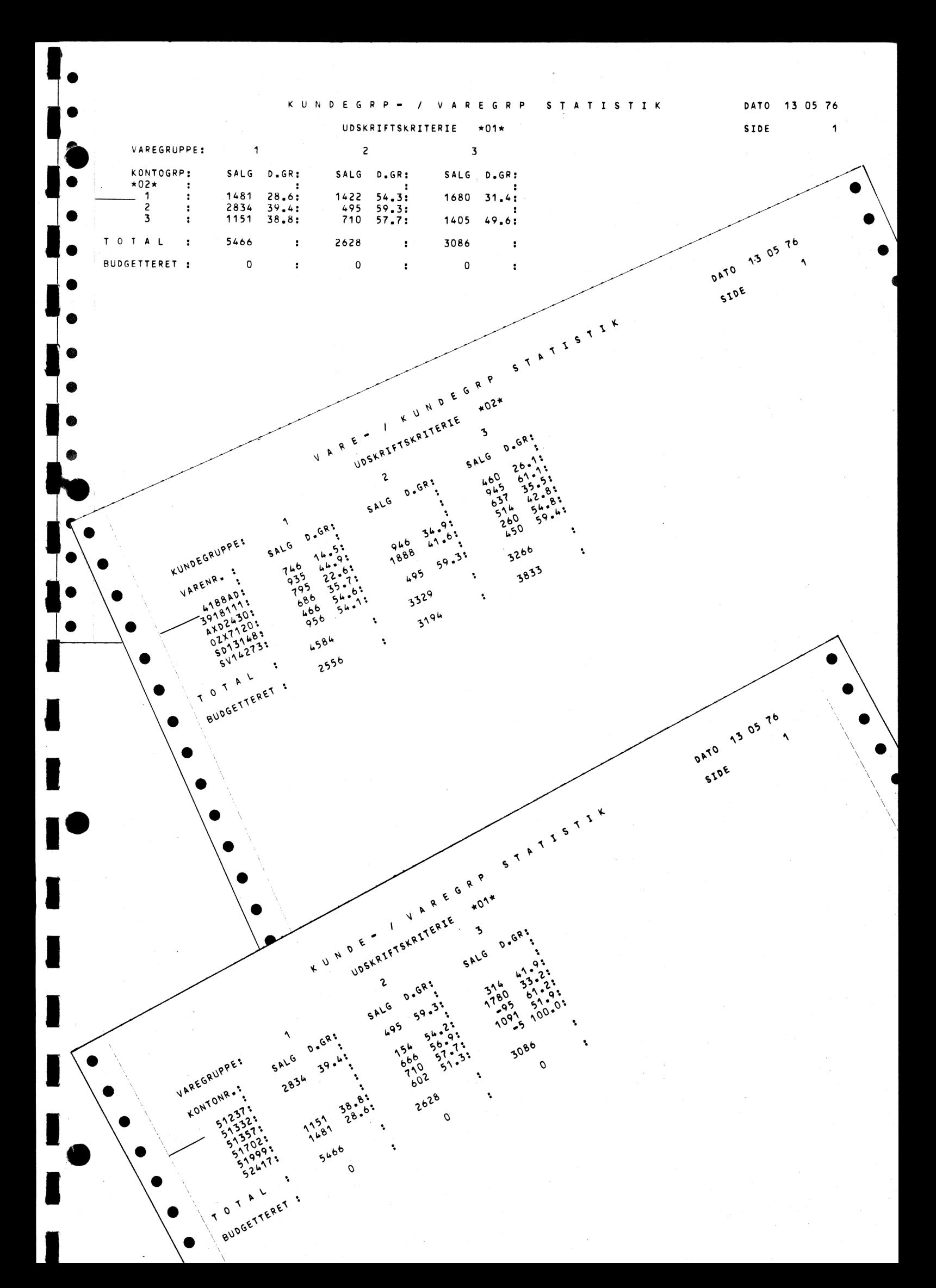

I l

### 3.6 Kreditormodulets udskrifter og statistikker

I kreditormodulet opbevares oplysninger om kreditorerne. Det er f.eks. kreditornr., -navn, adresse og gælden forfaldsfordelt, evt. i fremmed valuta.

Fra varekøbs-, udbetalings- og acceptbogføringen er kreditorkontiene og kontoudtogene altid ajourført og på grundlag heraf kan systemet på anfordring udskrive følgende statistikker:

> Kontoudtog (Dkr. - valuta) Kontoudtog — accepter Forfalds- og saldolister Acceptoversigt

Ovenstående analyser kan udskrives efter eksempelvis følgende kriterier;

#### 3.6.1 Forfalds- og saldoliste, kreditorer

mr ha

Kan udskrives for: enten alle grupper eller en udpeget gruppe med saldo i bestemt fremmed valuta eller med forfalden saldo større end indtastet kronebeløb.

Udskriften kan udføres komprimeret (summeret) på gruppenumre.

#### 3.7 Finansmodulets udskrifter

#### 3.7.1 Finansmodul

I finansmodulet opbevares kontoplanens oplysninger til brug for udarbejdelse af kontokort, balancer og budgetter. Momsberegninger kan foretages automatisk.

t- mi m

De enkelte konti, der er oprettet i kontoplanen, ajourføres automatisk på nogle gruppekonti, som specificeres af brugere. Brugeren kan direkte anvende sin eksisterende kontoplan.

På et hvilket som helst tidspunkt kan udskrives en råbalance med de ajourførte saldi og periodens bevægelser.

Periodevis eller på anfordring udskrives kontokort på samtlige konti, hvorpå der har været bevægelser. Periodens bevægelser er specificerede, På anfordring udskrives virksomhedens samlede kontoplan.

Budgetkontrollen kan foretages på kontoniveau. De aktuelle regnskabstal sammenlignes med budgettallene, og afvigelser udskrives. Budgetkontrol len kan endvidere foretages for grupper af konti.

Systemet kan endvidere udskrive fortrykte regnskabsformularer til brug ved udarbejdelse af periode- og årsregnskab.

Såfremt det ønskes kan der til dette modul leveres et budgetsimuleringsprogram.

#### 3.7.2 Råbalance

Kan udskrives for: enten alle grupper eller en udpeget gruppe.

Udskriften kan udføres komprimeret (summeret) på gruppenumre.

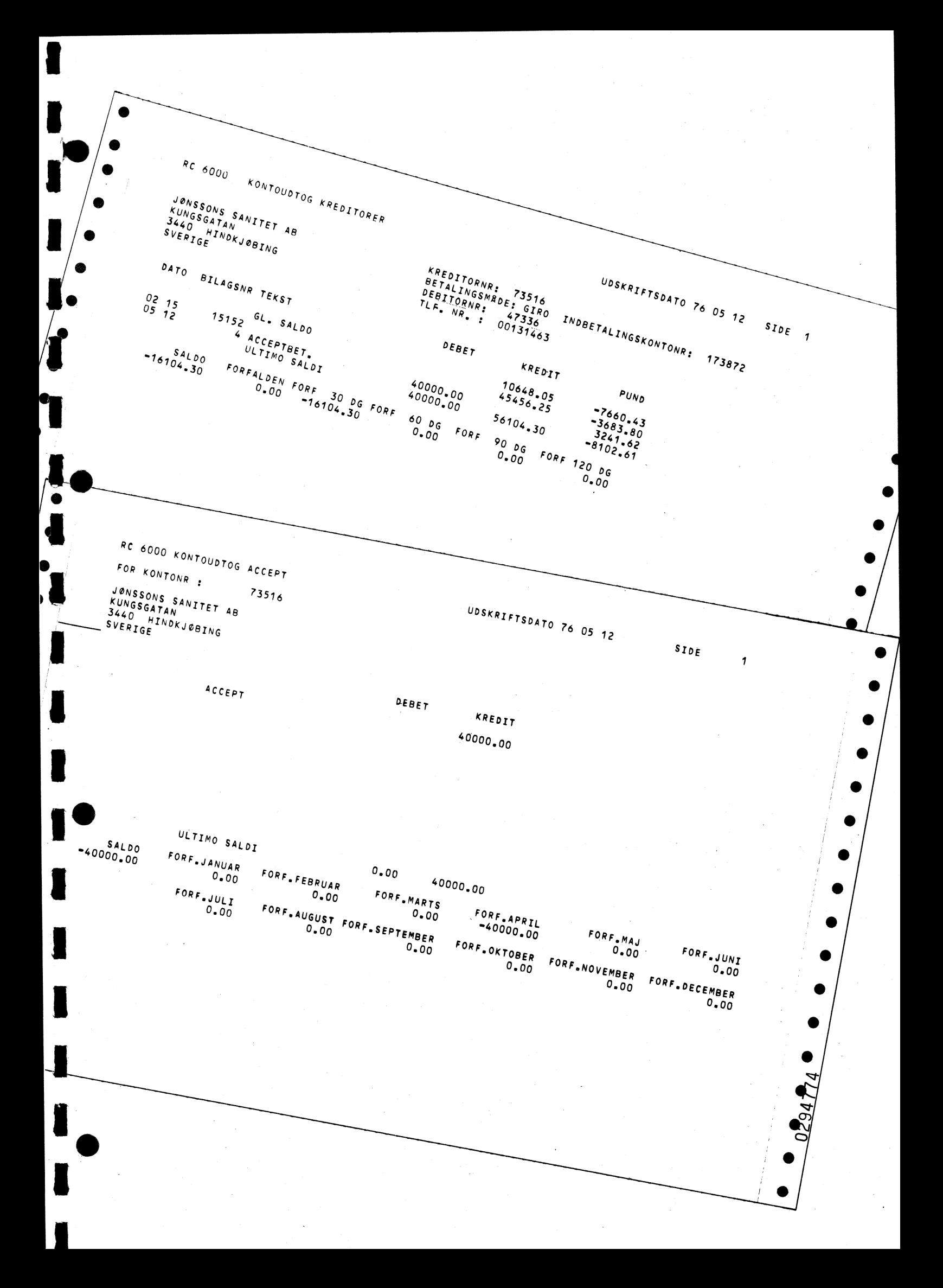

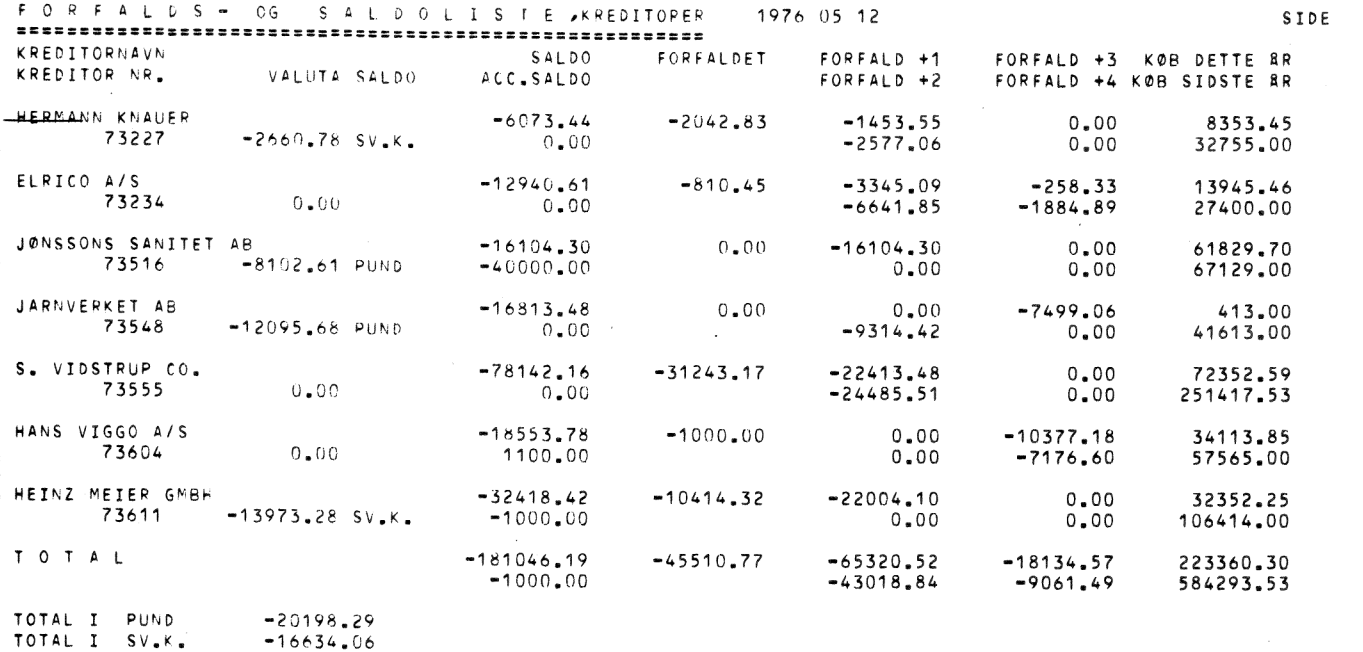

SIDE

 $\mathbf{\hat{a}}$ 

p

 $\mathbf{1}$ 

FORFALD +3 KOB DETTE BR<br>FORFALD +4 KOB SIDSTE BR 108127.41  $700943.00$ 

 $-258.33$  $-1884.89$ 8766.45  $74368.00$  $-7499.06$ 

GRUPPETOTALER I KR

1976 05 12

FORFALDET

 $-2886.925$ -2288

 $-18553 - 78$ 

 $00.000$ 

 $-31494 - 39$ <br>1100-00

 $-38491.86$ 

 $-1000 - 00$ 

 $-32917.78$ 

 $00.00000 - 000$ 

 $-61463 - 33$ <br>-41000-00

 $-22886^{+92}_{0.00}$ 

 $-18553 - 78$ 

 $00.00 - 00$ 

 $-181046.19$ <br> $-39900.00$ 

 $-11224 - 77$ 

 $-2042.83$ 

 $-1000 - 00$ 

 $-1810 - 45$ 

 $-12457 - 15$ 

 $0\,\raisebox{1pt}{\text{\circle*{1.5}}}\!\hspace{-0.5pt}0\,\raisebox{1pt}{\text{\circle*{1.5}}}\!\hspace{-0.5pt}0$ 

 $-2042.83$ 

 $-1000 - 00$ 

 $-45510 - 77$ 

 $-31243.17$ 

 $-11224 - 77$ 

 $\begin{array}{l} \n\text{forFALD} & \text{+1} \\
\text{forFALD} & \text{+2}\n\end{array}$ 

 $-41453.49$ <br>-6641.85

 $-1453.55$ <br>-11891-48

 $0.00$ 

 $0.00$ 

 $-3345 - 09$ <br>-6641-85

 $-23457.65$ 

 $-2577.06$ 

 $-16104 - 30$ <br> $-9314 - 42$ 

 $-41453.49$ 

 $-6641.85$ 

 $0.00000$ 

 $-22413 - 48$ <br>-24485-51

 $-65320.52$ <br> $-43018.84$ 

34113.85<br>57565.00  $-10377.18$  $103\frac{1}{600}60$ 48059.31<br>84965.00  $-10635 - 51$  $-9061 - 49$ 40705.70  $0.00$ 

40109.00 62242.70  $00.00$ 108742.00  $-7499.06$  $108127 - 41$ <br>200943-00  $0.00$  $-258.33$ 

 $-1884.89$ 8766.45  $74368 - 00$  $-7499.06$  $34113 \cdot 85$ <br>57565.00  $0.00$  $-1453.55$ <br>-11891.48  $-10377 - 18$ 

 $-7176.60$ 223360.30<br>584293.53  $-18134.57$  $-9061 - 49$ 

72352.59<br>251417.53  $0^{0.00}_{0.00}$ 

 $-78142 \cdot 16 \cdot 00$ 

TOTAL I PUND<br>TOTAL I SV.K.

HERAF DODSMERKEDE

 ${\small \begin{array}{l} \texttt{F} = \texttt{F} \times \texttt{R} \texttt{E} \texttt{F} \texttt{F} \texttt{$ 

 $\overline{\mathbf{a}}$ 

 $\overline{\phantom{a}}$ 

GRUPPETEKST

SANITET

METAL

ELARKTIKLER

DANMARK

TYSKLAND

SVERIGE

KREDIT 30 DAGE

KREDIT 60 DAGE

TOTAL

KREDIT 90 DAGE

 $\overline{\mathbf{z}}$ 

 $-20198 - 29$ <br>-16634-06

# <sup>|</sup>3.7.3 Budgetkontrol

Kan udskrives for:

enten alle grupper eller en udpeget gruppe.

Udskriften kan udføres komprimeret (summeret) på gruppenumre.

# 3.7.4 Regnskabsformular

enten alle grupper eller en udpeget gruppe. Kan udskrives for:

Udskriften kan udføres komprimeret (summeret) på gruppenumre.

## || 3.7.5 Kontoplan

I

Kan udskrives for: <sup>|</sup>debitorer og/eller kreditorer og/eller finanskonti enten alle grupper eller en udpeget gruppe.

Kontoudtogene kan udskrives månedsvis, og såfremt man ønsker det, kan man undlade at slette kontoudtogsregisteret således, at man kan opbevare alle posteringer og udskrive kvartals- eller årskontokort.

#### 3.8 Varemodulets udskrifter

<sup>I</sup>vare- og lagermodulet findes oplysninger om varer og lager. F.eks. til brug i faktureringen ved udskrift af varenr. og meddelelse om evt. udgåede varer.

På basis af faktureringer og leverandørfakturaer ajourføres lagertallene automatisk, og der udskrives periodevis et varekøbskontoudtog.

Prislister kan udskrives på to måder. Til lageret og til salgsafdelingen (udtrykt i henholdsvis lagerneheder og salgsenheder).

Modulet kan endvidere udskrive en lagerrapport (beholdningsliste), der pr. vare giver oplysning om f.eks. periodens tilgang og afgang, periodens svind, sidste salgsdato, minimumsbeholdning og aktuel beholdning.

Produktanalyse med bl.a. dækningsgrad og periodevise ændringer kan ligeledes udskrives.

Vare/kundeanalyser viser sammenhængen mellem en kundes eller en kundegruppes fordeling på varegrupper.

Med de faciliteter, der findes i vare- og lagermodulet, har virksomheden et virkeligt styringsværktøj i hænde. Man er således i stand til at minimere sine lagre med deraf følgende forbedret likviditet. Man er i stand til af kortlægge sæsonsvingninger osv. osv.

Foranstående analyser kan eksempelvis udskrives på følgende kriterier og niveauer:

#### 3.8.1 Lagerrapporter

Udskriftprogrammet kan udføre:

- Produktanalyser  $\alpha$ .
- Lagerrapport (rap)- eller  $\mathbf b$ .
- c. Optællingsliste (opt)- eller
- d. Prisliste (pris)- eller
- e. blot sammentælling af totaler

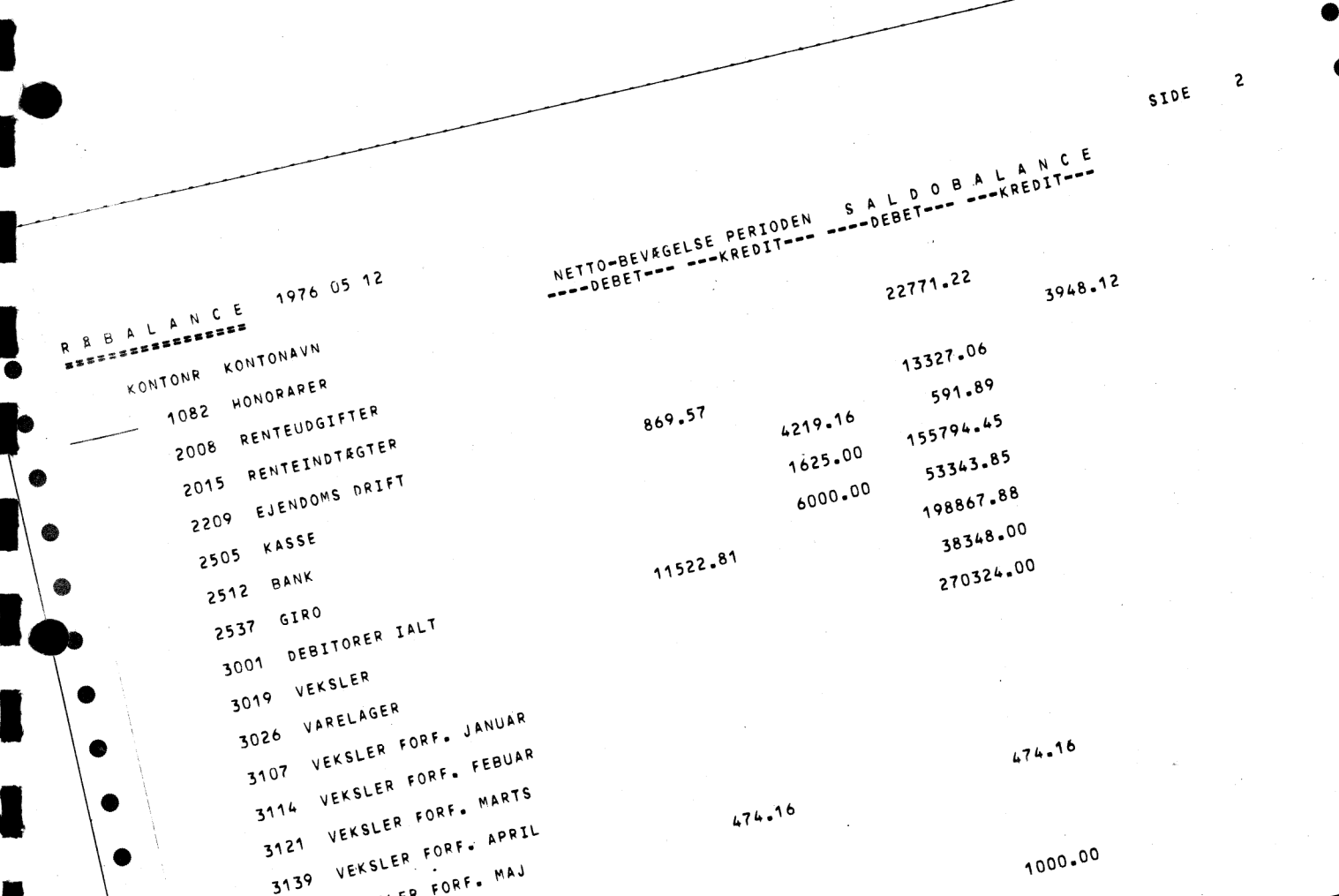

SIDE  $\overline{\phantom{a}}$ 

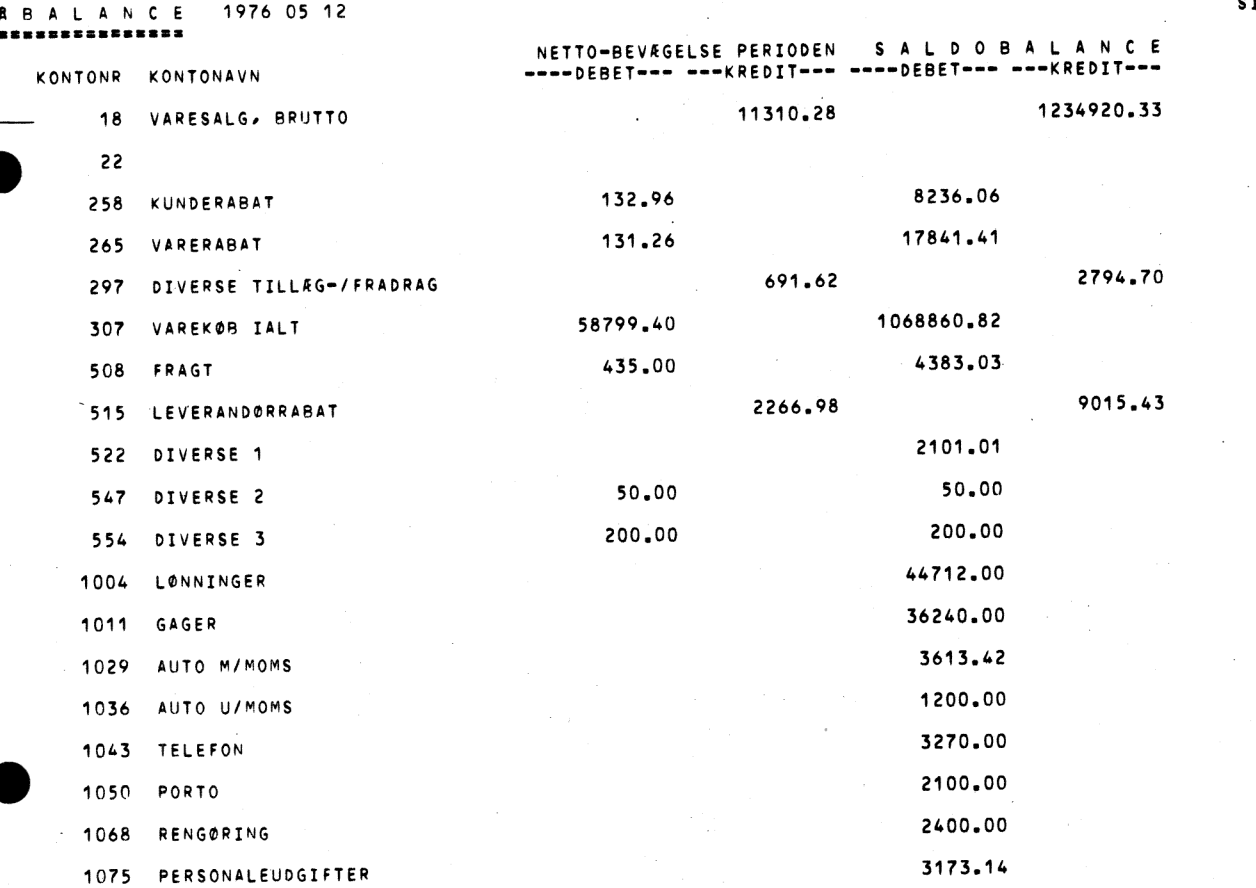

 $\sim$   $\sim$ 

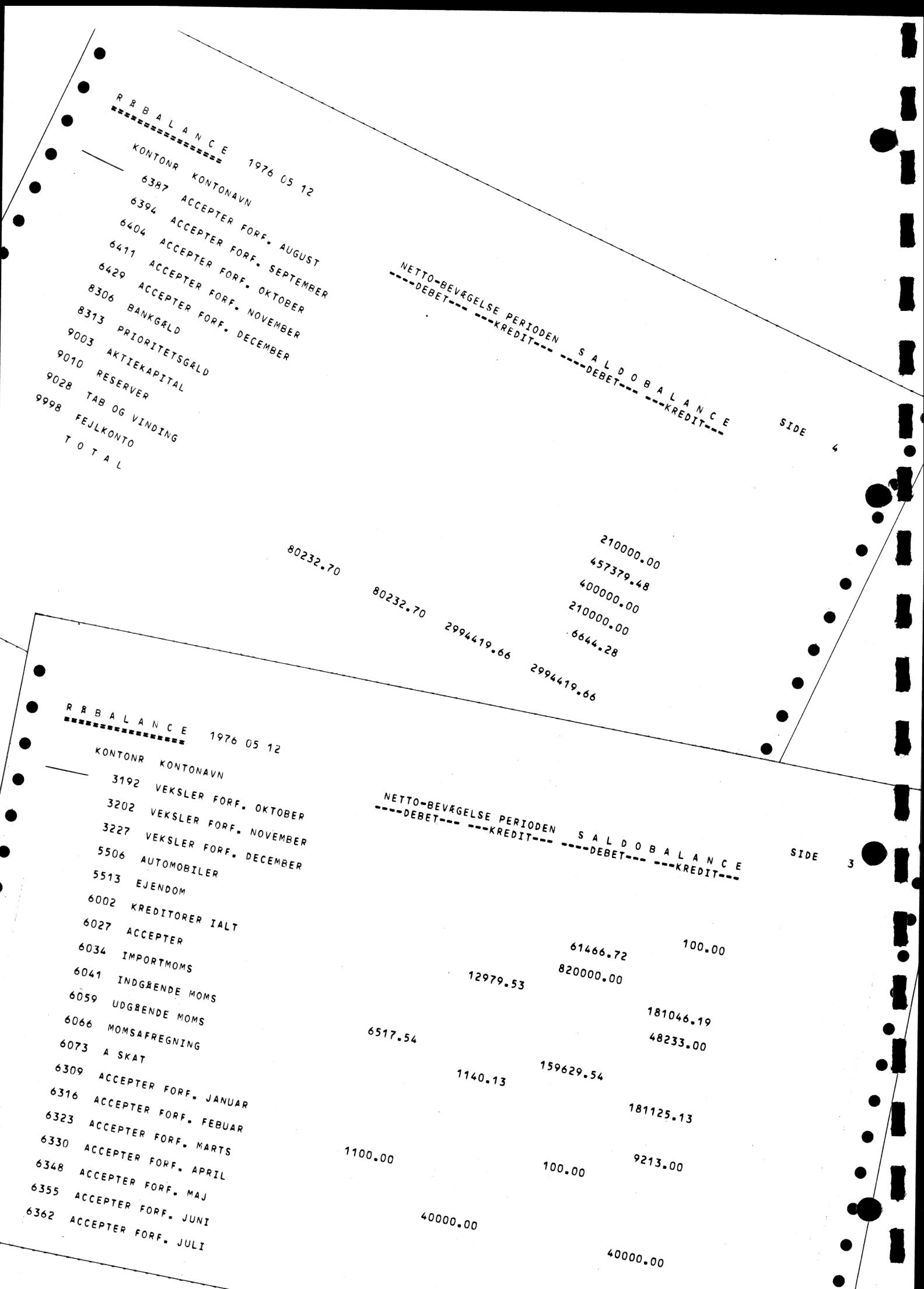

BALANCE  $19760512$ 

 $\begin{array}{cccccccccccc}\nR & R & B & A & L & A & N & C & E \\
\hline\n& \multicolumn{3}{c}\n& \multicolumn{3}{c}\n& \multicolumn{3}{c}\n\\
R & \multicolumn{3}{c}\n\\ \nR & \multicolumn{3}{c}\n\\ \nR & \multicolumn{3}{c}\n\\ \nR & \multicolumn{3}{c}\n\\ \nR & \multicolumn{3}{c}\n\\ \nR & \multicolumn{3}{c}\n\\ \nR & \multicolumn{3}{c}\n\\ \nR & \multicolumn{3}{c}\n\\ \nR & \multicolumn{3}{c}\n\\ \nR & \multicolumn{3}{c}\n\\ \nR & \$ 

I

1

1

1

 $\sqrt{\frac{1}{2}}$ 

Ì

GRUPPETOTALER I 1000 KR

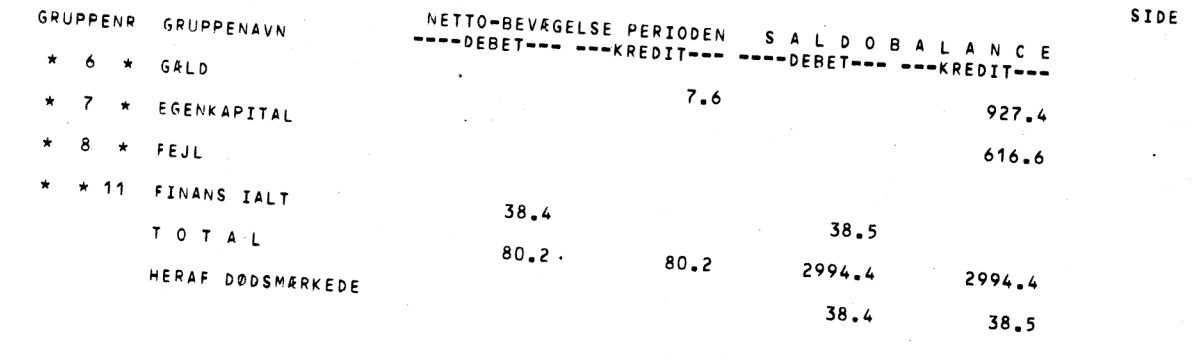

**SIDE** 

 $29475$ 

 $\mathbf{1}$ 

 $\mathbf{S}$ 

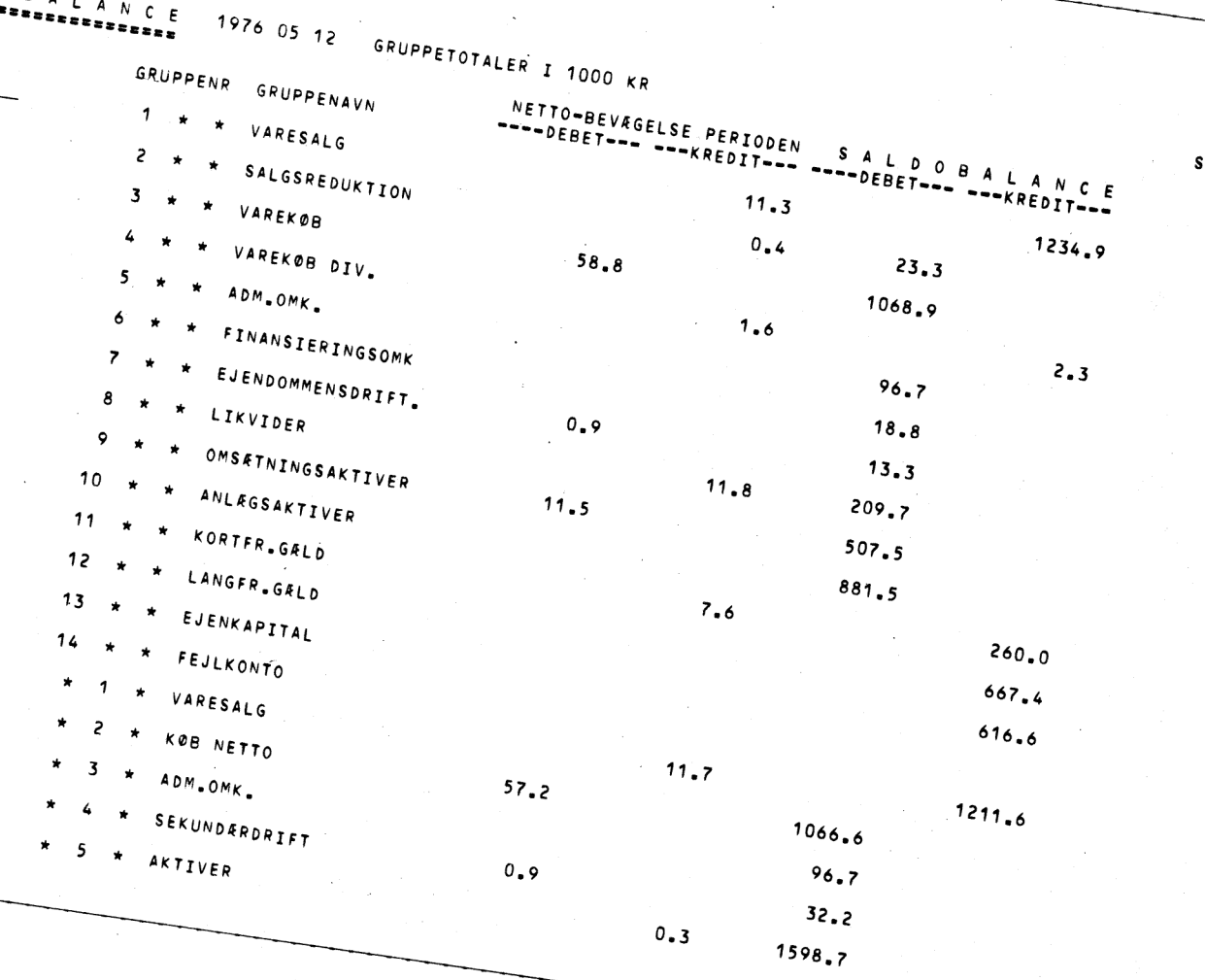

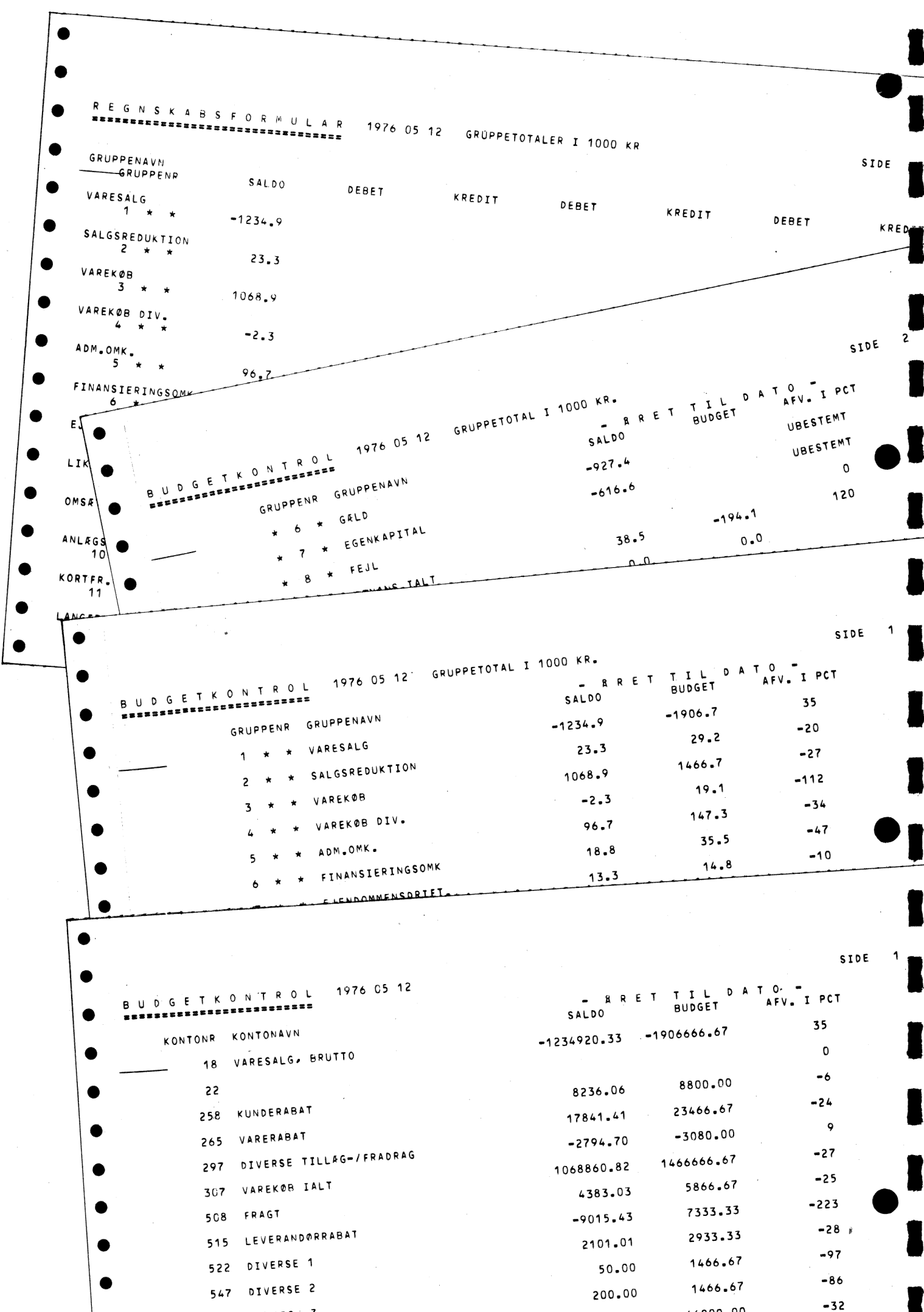

 $\sqrt{200}$  00

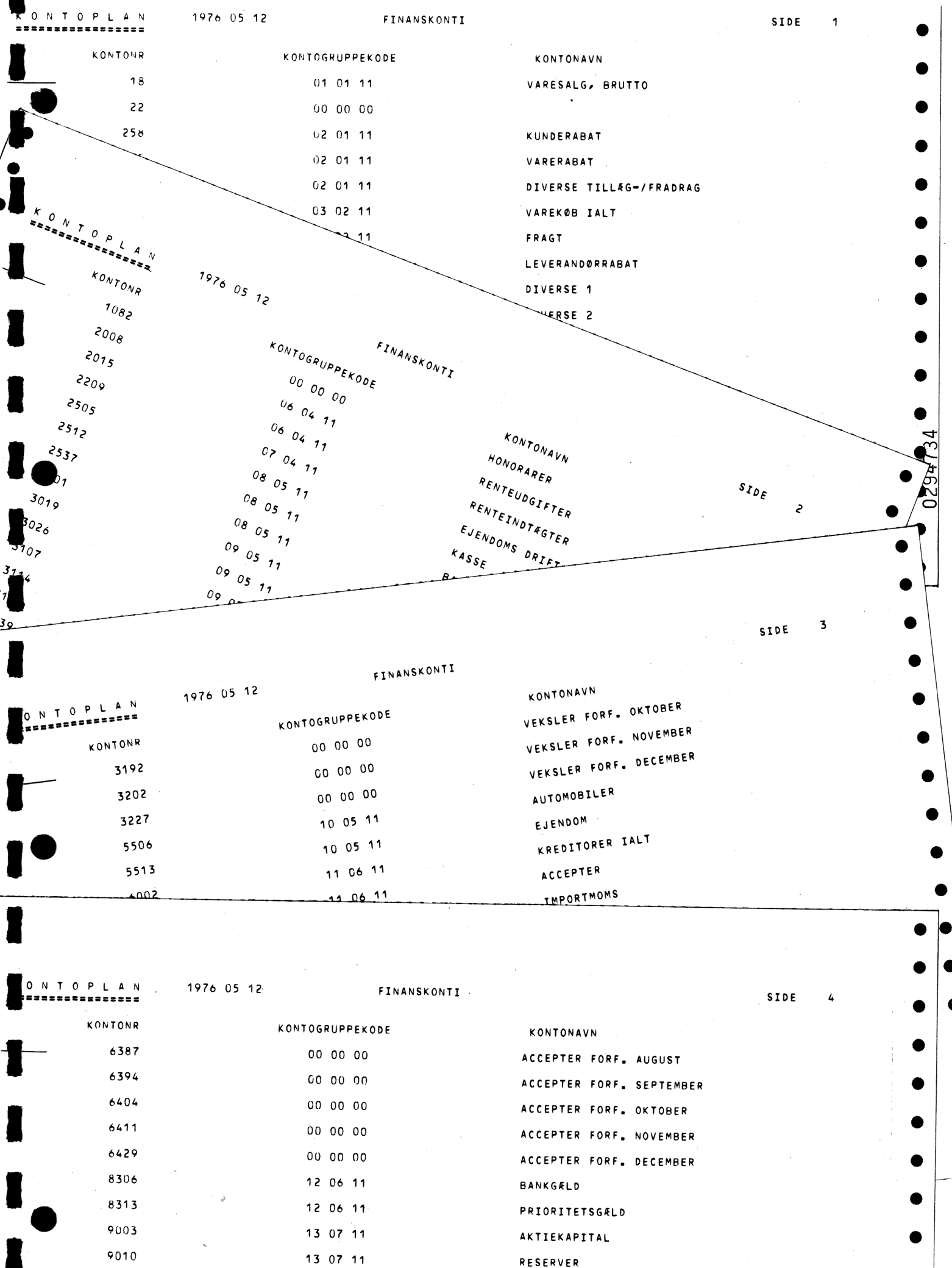

TAB OG VINDING

FEJLKONTO

13 07 11

14 08 11

9028

9998

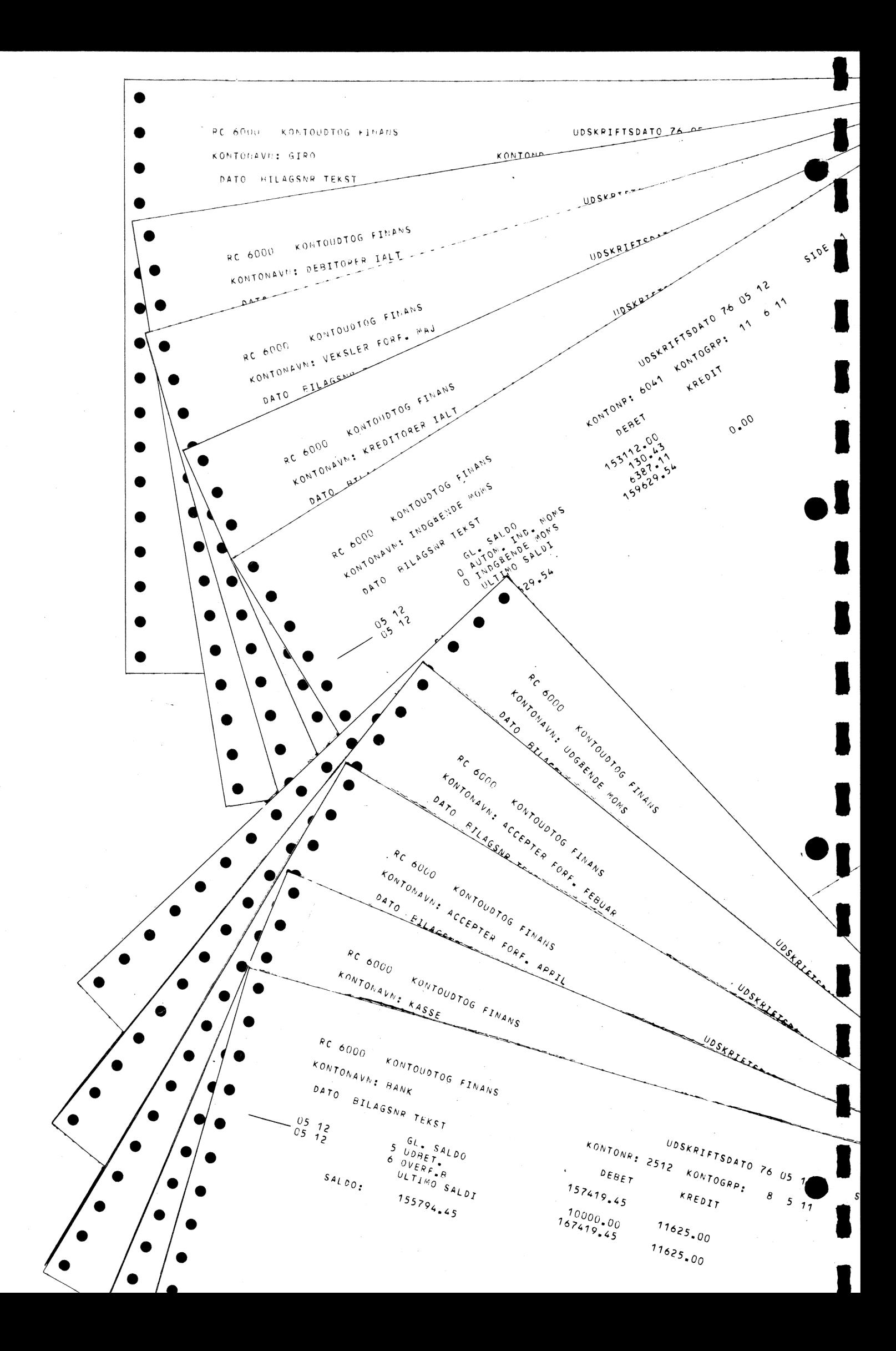

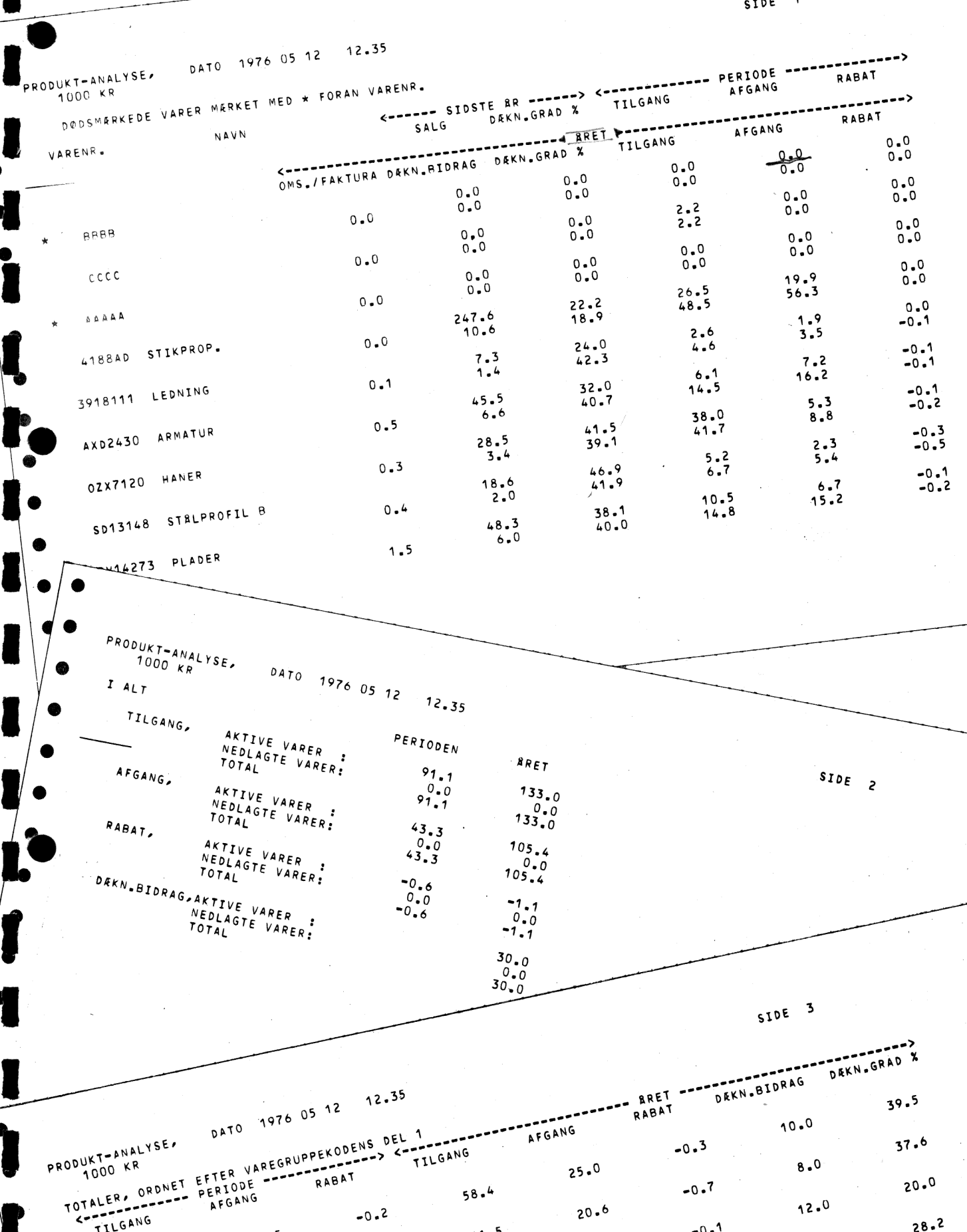

 $12.5$  $21.5$  $30 - 0$  $SAN<sub>46-3</sub>  
46-3$  $59.8$  $-0.4$  $-1.1$  $53.1$  $\theta$  ,  $\theta$  $METAL$  $105 - 4$  $0 \bullet 0$  $SO(2)$ 

 $133 - 0$ ELARKTIKLER<br>29.1  $21.8$  $-0.6$ 03  $43.3$ 

 $R_{L}$   $R_{L}$ <sup>1</sup>  $R_{L}$ 

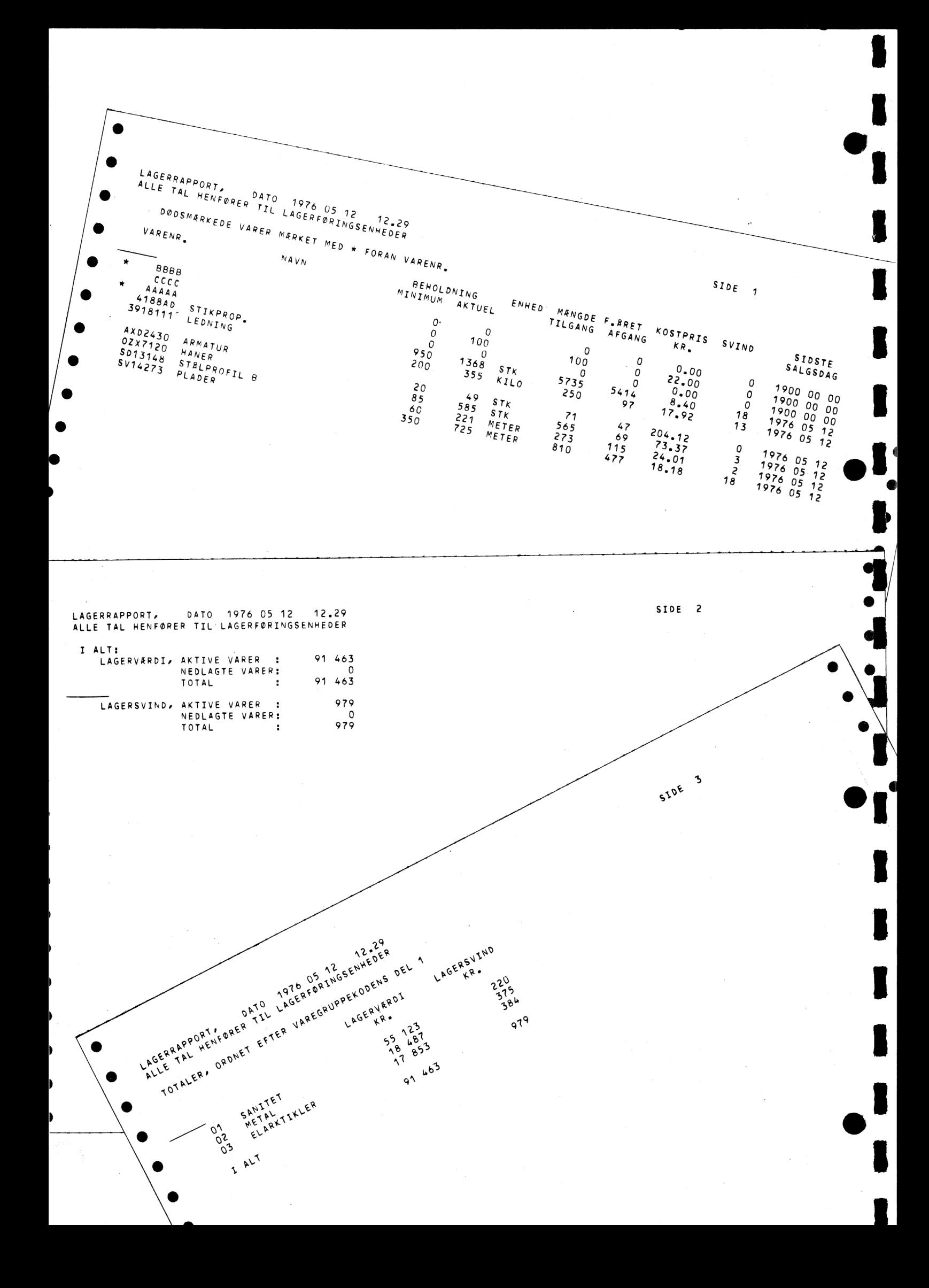

SIDE 1 BEHOLDNING ENHED SALGSPRIS (KR.) 3  $\Omega$ oor **STKER**  $0.00$ 13680  $0.0000$ DODSMERKEDE VARER MERKET MED \* FORAN VARENR. PRISLISTE LENFORCE TIL SALGSENHEDER  $\frac{e^{7k}}{e^{7k}}$  $\begin{array}{c} 0.52 \\ 0.00 \\ 0.00 \\ 0.00 \\ 0.00 \\ \end{array}$  $\Delta$ KOSTPAIS **KILO 1.85**  $0.00$ KILO  $0,000$ <br>  $0,000$ <br>  $0,00$ <br>  $0,00$ 325.00  $\frac{1}{2}$ 5  $26$  $0.000$ <br> $0.000$ 1037 28.40  $5.32$  $\cdot$ 05  $50$  $0.48$ <br> $0.48$ <br> $0.40$  $00.00$ - ج 42.80  $0.50$ <br>  $14.30$ <br>  $38.30$ <br>  $38.30$ <br>  $26.30$  $29 - 4$ 204.12  $\begin{array}{c}\n \begin{array}{c}\n \sqrt{2} \\
 4 \\
 \sqrt{3} \\
 2 \\
 \sqrt{2} \\
 \sqrt{2}\n \end{array} \\
 \begin{array}{c}\n 1 \\
 \sqrt{2} \\
 \sqrt{2}\n \end{array} \\
 \begin{array}{c}\n 1 \\
 \sqrt{2} \\
 \sqrt{2}\n \end{array} \\
 \end{array}$ VARENR. **BBBB** STIKPROP. **PRAAA** AAAAAA<br>418840<br>3918111 ARMATUR<br>HANER PROFIL A<br>STRAPER ARMATUR AXD2430 AXUCHOU<br>02 x 7120<br>9013148 LAGERPRISLISTE SLUT  $5\sqrt{16273}$ SIDE 1 ANSAT  $12.30$ KOSTPRIS DATO 1976 05 12 OPTALT ANTAL DODSMERKEDE VARER MERKET MED \* FORAN VARENR. ENHED ANTAL KOSTPRIS  $\kappa$  R  $\bullet$  $\mathsf{O}$  $0.00$ 100  $22.00$ VARENR. O 1368 STK  $0.00$  $\theta$ 888  $8.40$ KILO 355  $\ddot{\phantom{1}}$ 17.92 49 STK  $cc$ ccc 585 STK  $204.12$ AAAAA STIKPROP. 221 METER 4188AD  $73.37$ 3918111 LEDNING 725 METER  $24.01$ AXD2430 ARMATUR 18.18 OZX7120 HANER SD13148 STRLPROFIL B SV14273 PLADER LAGEROPTALLINGS-LISTF SLUT

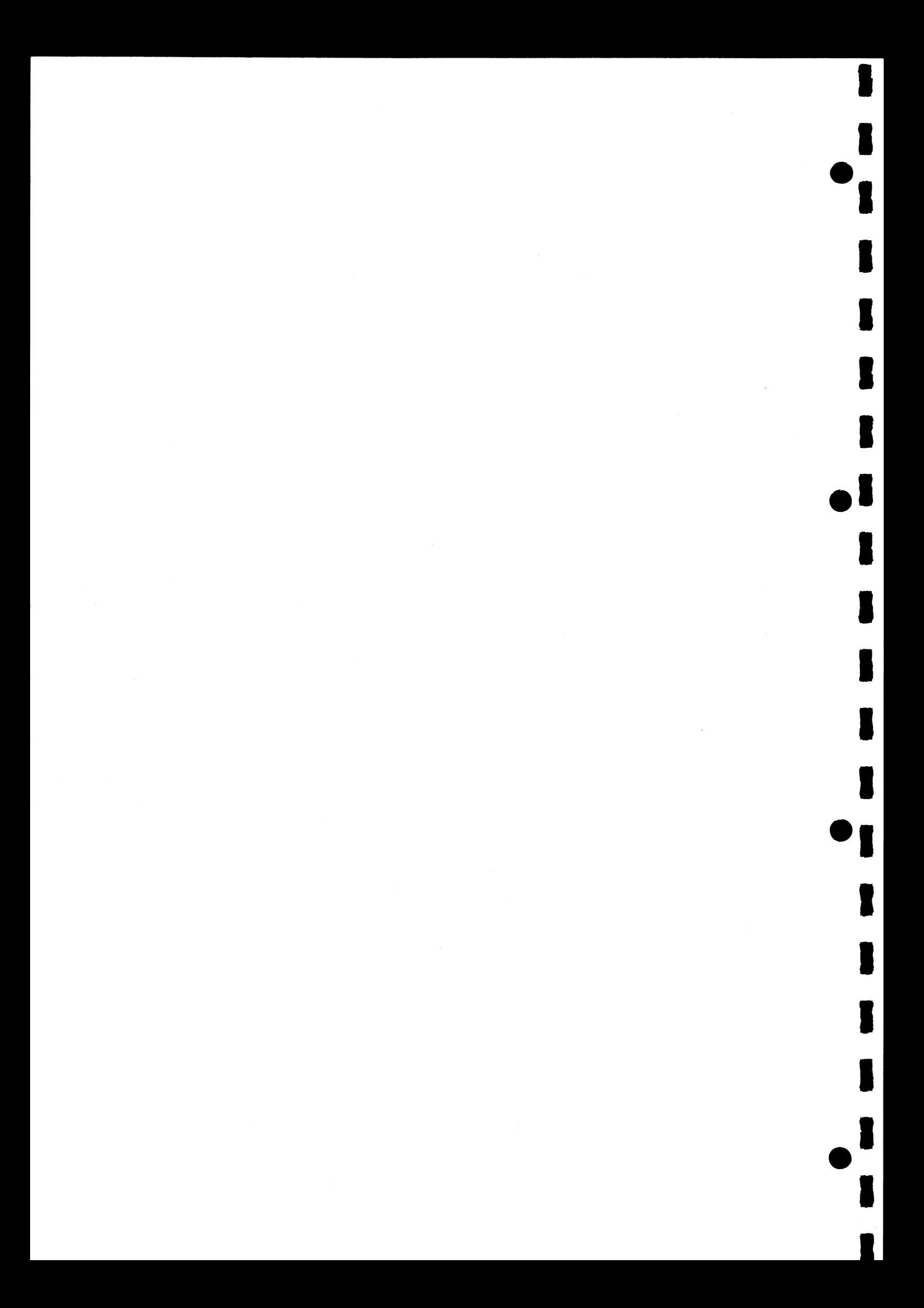

For alle fire gælder: Der kan udskrives rapport eller lister over hele varelageret eller blot en del heraf.

Udvælgelsen foregår i 2 trin, der begge kræves opfyldt.

I

1.

I

 $\mathbf{I}_{\bullet}$ 

- 1. trin: Alle varer kan medtages, eller der kan kræves overensstemmelse med 1, 2 eller alle 3 dele af varegruppekoden.
- 2. trin: Der findes 3 muligheder:
	- 1. alle varer medtages
	- 2. kun varer, hvis lagerbeholdning er under en vis grænse, medtages. x)
	- 3. kun varer, der ikke har været solgt siden en angiven dag, medtages.
	- x) lagerbeholdnings-grænsen fastsættes som en procentdel af en for varen forudbestemt størrelse.

# SIKKERHED OG 4 OMKØRSLER

Der er lagt stor vægt på datasikkerheden i RC 6000-systemet. Alle registre opbevares på discplader, som er et af de sikreste datamedier i dag.

Dette betyder, at i situationer hvor f.eks. el-tilførslen svigter, skal kun de allersidste ikke-færdiggjorte transaktioner gentages (eks. den igangværende faktura genindtastes).

For at sikre de lagrede data endnu mere mod ødelæggelser forårsaget af f.eks. ildebrand er systemet forsynet med sikkerhedskopieringsprogrammer, således at de på discene opbevarede registre kopieres f.eks. en gang om dagen. | værste fald vil dette betyde, at transaktioner for kun en dag vil være tabt, da sikkerhedskopien højst er en dag gammel. Udbygges anlægget med en båndstation, vil man på denne kunne lagre alle transaktioner samtidig med at de udføres, og en samkørsel af dette bånd og den sidste sikkerhedskopi vil bringe registrene helt up to date.

Z

I

I

K

BILAG

## 5.1 On-line kommandoer, oversigt og værdigænser

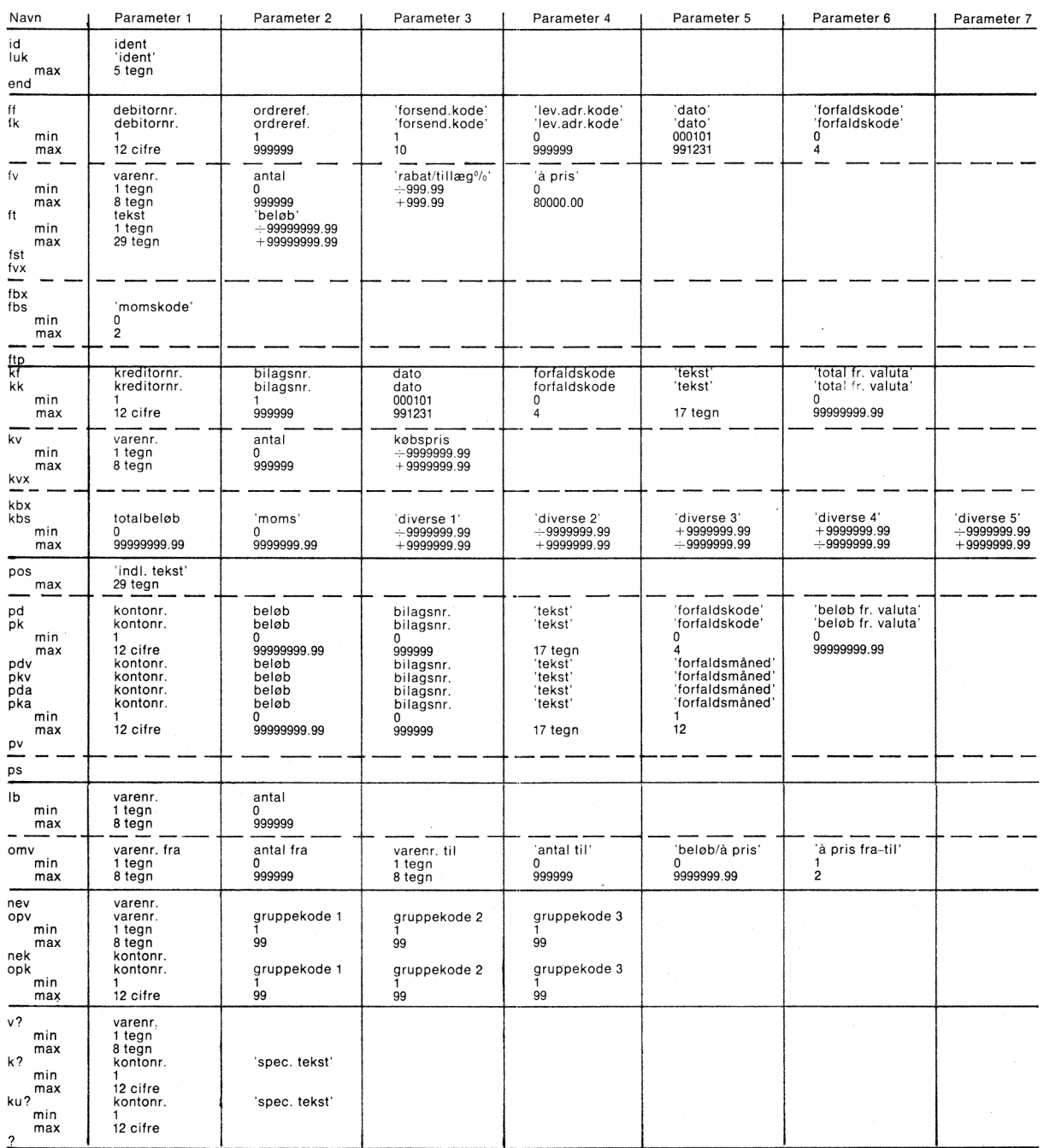

# 5.82 Disk-konfigurationsskema

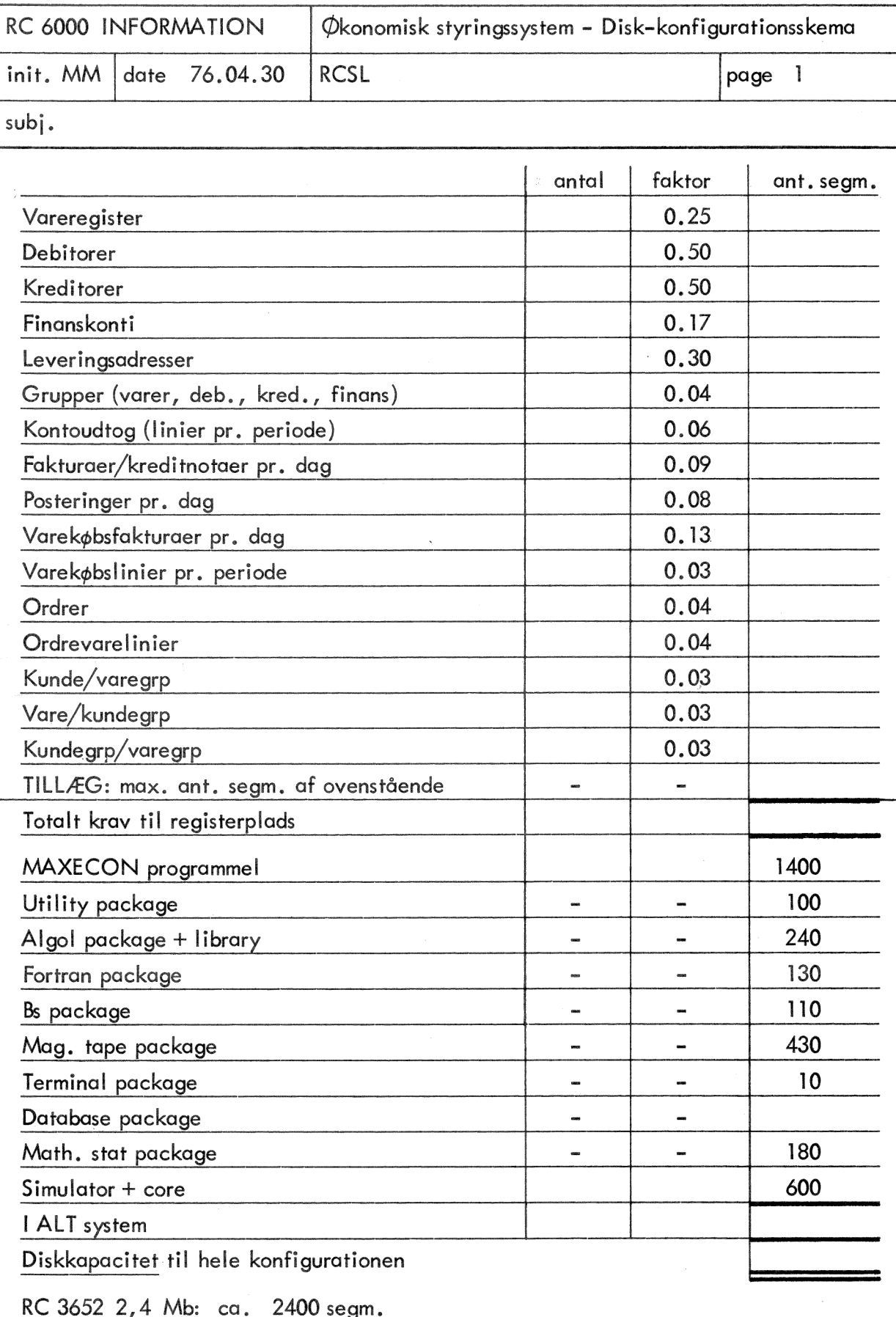

RC 8221 12 Mb: ca. 11700 segm. RC 8222. 18 Mb: ca. 17600 segm. RC 8223 33 Mb: ca. 32300 segm. RC 8224 66 Mb: ca. 64600 segm.

Et register må ikke strække sig over flere diske.

## KONKLUSION 6.

Foran beskrevne system er et rammesystem, hvilket muliggør at ved korrektion af et eller flere moduler kan systemet tilpasses således, at det løser Deres virksomheds specielle informationskrav, således at til forskel fra andre systemer, behøver man ikke indgå kompromisser, men ved hjælp af RC 6000 og rammesystemet får De Deres eget system.

Skulle Deres virksomhed expandere så meget at RC 6000 minicomputeren bliver for lille, kan De trin for trin udvide den til en maxicomputer, og rammesystemet kan uden modifikationer benyttes på såvel RC's mini- som maxidatamat.

Den RC 6000-løsning, der er præsenteret her, er kun et hjørne af de systemmuligheder, der foreligger til RC 6000. Det er f.eks. også muligt at foretage produktionsstyring, tekniske beregninger, salgsstyring, projektovervågning. Endvidere kan programmerne konverteres til 16 forskellige sprog.

Hvis virksomhedens databehandlingsbehov skulle vokse, så flere opgaver kun uhensigtsmæssigt kan løses af Deres RC 6000, er der også råd for det ....

RC 6000 kan udbygges modulært, så databehandlingskapaciteten udvides. Skulle det ikke være nok, kan RC 6000 udvides til en RC 8000, et stort og ydedygtigt edb-anlæg.

Det betyder, at den investering, der en gang er foretaget i edb-maskinel og edb-programmer, ikke er spildt.

Endelig er der også i RC 6000 indbyggede muligheder for fjernkommunikation, så overførsel af data kan ske via det offentlige telefonnet fra RC 6000 til andre edb-anlæg.

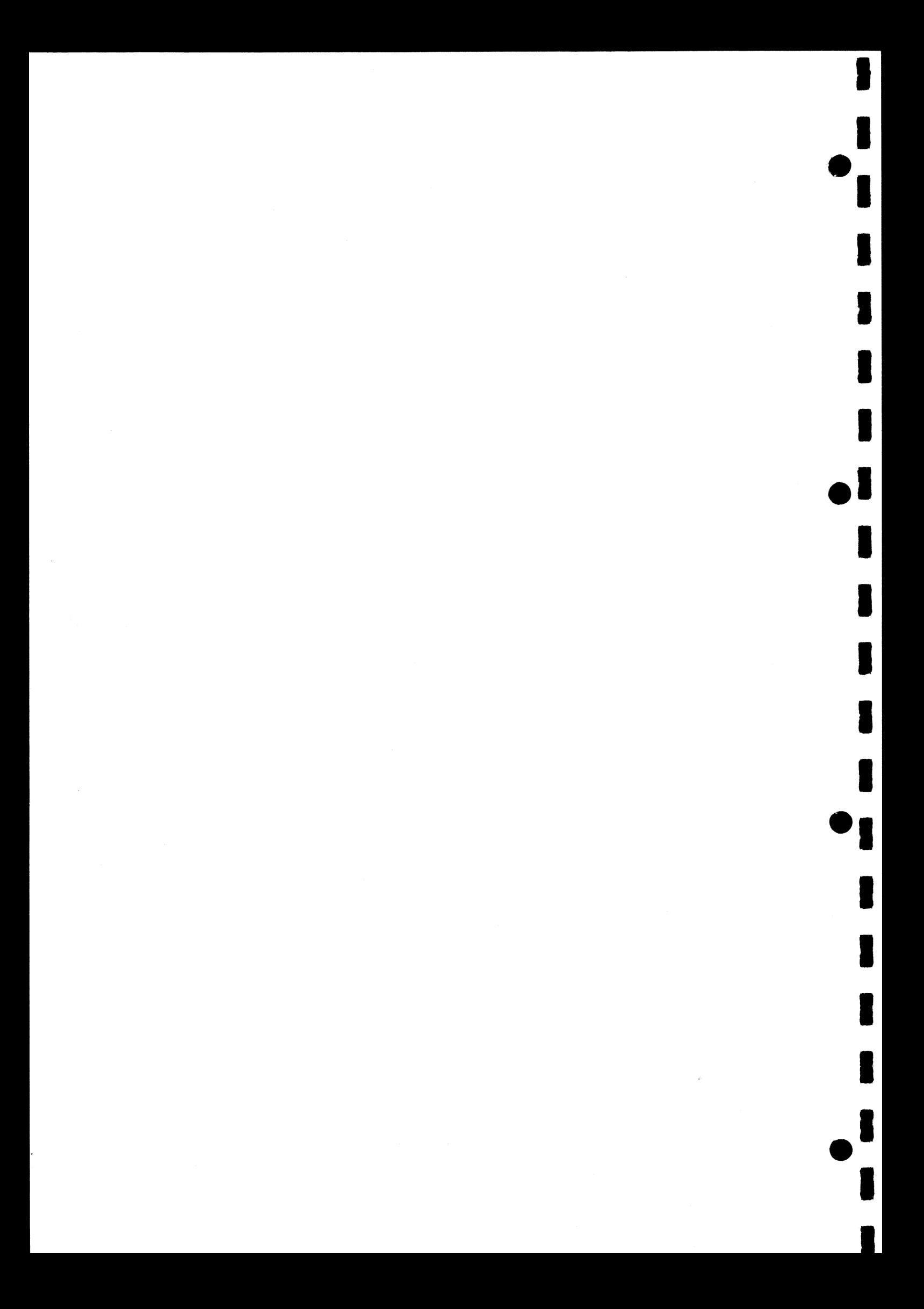

## INTERNATIONAL

EASTERN EUROPE A/S REGNECENTRALEN Glostrup, Denmark, (02) 96 53 66

**k**  $\blacksquare$ 

### SUBSIDIARIES

AUSTRIA RC — SCANIPS COMPUTER HANDELSGESELLSCHAFT mbH Vienna, (0222) 36 21 41

FINLAND OY RC — SCANIPS AB Helsinki, (90) 31 64 00

HOLLAND REGNECENTRALEN (NEDERLAND) B.V. Rotterdam, (010) 21 62 44

NORWAY A/S RC — SCANIPS Oslo, (02) 35 75 80

SWEDEN<br>RC - SCANIPS AB<br>Stockholm, (08) 34 91 55

SWITZERLAND RC — SCANIPS (SCHWEIZ) AG Basel, (061) 22 90 71

UNITED KINGDOM REGNECENTRALEN LTD. London, (01) 439 9346

WEST GERMANY RC — GIER ELECTRONICS G.m.b.H. Hannover, (0511) 6 79 71

## REPRESENTATIVES

FRANCE SORED S.a.r.l. Nanterre, (1) 204 2800

**HUNGARY** HUNGAGENT AG Budapest, 88 61 80

## TECHNICAL ADVISORY REPRESENTATIVES

e

POLAND ZETO Wroclaw, 45 431

RUMANIA **I.I.R.U.C.** Bucharest, 33 21 57

**HUNGARY** NOTO-OSZV Budapest, 66 84 11

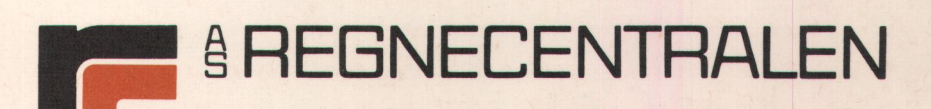

HEADQUARTERS: FALKONER ALLE 1; DK-2000 COPENHAGEN F - DENMARK Phone: (01)10 53 66 · Telex: 162 82 rc hq dk · Cables: regnecentralen